#### **www.ece.rutgers.edu/**∼**orfanidi/ewa** 367

# **11**

# **Impedance Matching**

## **11.1 Conjugate and Reflectionless Matching**

The Thévenin equivalent circuits depicted in Figs. 9.11.1 and 9.11.3 also allow us to answer the question of maximum power transfer. Given <sup>a</sup> generator and <sup>a</sup> length-d transmission line, maximum transfer of power from the generator to the load takes place when the load is conjugate matched to the generator, that is,

$$
Z_L = Z_{\text{th}}^* \qquad \text{(conjugate match)} \tag{11.1.1}
$$

The proof of this result is postponed until Sec. 14.4. Writing  $Z_{\text{th}} = R_{\text{th}} + jX_{\text{th}}$  and  $Z_L = R_L + jX_L$ , the condition is equivalent to  $R_L = R_{\rm th}$  and  $X_L = -X_{\rm th}$ . In this case, half of the generated power is delivered to the load and half is dissipated in the generator's Thévenin resistance. From the Thévenin circuit shown in Fig. 9.11.1, we find for the current through the load:

$$
I_L = \frac{V_{\text{th}}}{Z_{\text{th}} + Z_L} = \frac{V_{\text{th}}}{(R_{\text{th}} + R_L) + j(X_{\text{th}} + X_L)} = \frac{V_{\text{th}}}{2R_{\text{th}}}
$$

Thus, the total reactance of the circuit is canceled. It follows then that the power delivered by the Thévenin generator and the powers dissipated in the generator's Thévenin resistance and the load will be:

$$
P_{\text{tot}} = \frac{1}{2} \text{Re}(V_{\text{th}}^* I_L) = \frac{|V_{\text{th}}|^2}{4R_{\text{th}}}
$$
  

$$
P_{\text{th}} = \frac{1}{2} R_{\text{th}} |I_L|^2 = \frac{|V_{\text{th}}|^2}{8R_{\text{th}}} = \frac{1}{2} P_{\text{tot}}, \quad P_L = \frac{1}{2} R_L |I_L|^2 = \frac{|V_{\text{th}}|^2}{8R_{\text{th}}} = \frac{1}{2} P_{\text{tot}}
$$
(11.1.2)

Assuming a lossless line (real-valued  $Z_0$  and  $\beta$ ), the conjugate match condition can also be written in terms of the reflection coefficients corresponding to  $Z_L$  and  $Z_{\rm th}$ :

$$
T_L = \Gamma_{\text{th}}^* = \Gamma_G^* e^{2j\beta d} \qquad \text{(conjugate match)} \tag{11.1.3}
$$

Moving the phase exponential to the left, we note that the conjugate match condition can be written in terms of the same quantities at the input side of the transmission line:

$$
\boxed{\Gamma_d = \Gamma_L e^{-2j\beta l} = \Gamma_G^*} \quad \Leftrightarrow \quad \boxed{Z_d = Z_G^*} \qquad \text{(conjugate match)} \tag{11.1.4}
$$

Thus, the conjugate match condition can be phrased in terms of the input quantities and the equivalent circuit of Fig. 9.9.1. More generally, there is <sup>a</sup> conjugate match at every point along the line.

Indeed, the line can be cut at any distance  $l$  from the load and its entire left segment including the generator can be replaced by a Thévenin-equivalent circuit. The conjugate matching condition is obtained by propagating Eq.  $(11.1.3)$  to the left by a distance l, or equivalently, Eq. (11.1.4) to the right by distance  $d - l$ :

$$
\boxed{\Gamma_l = \Gamma_L e^{-2j\beta l} = \Gamma_G^* e^{2j\beta(d-l)}}\n\qquad \text{(conjugate match)}\n\tag{11.1.5}
$$

Conjugate matching is not the same as reflectionless matching, which refers to matching the load to the line impedance,  $Z_L = Z_0$ , in order to prevent reflections from the load.

In practice, we must use matching networks at one or both ends of the transmission line to achieve the desired type of matching. Fig. 11.1.1 shows the two typical situations that arise.

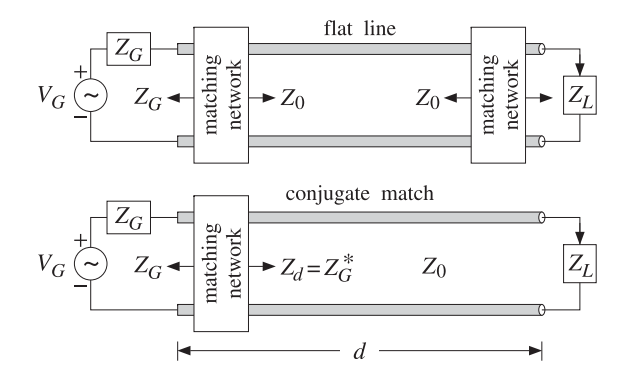

**Fig. 11.1.1** Reflectionless and conjugate matching of <sup>a</sup> transmission line.

In the first, referred to as <sup>a</sup> flat line, both the generator and the load are matched so that effectively,  $Z_G = Z_L = Z_0$ . There are no reflected waves and the generator (which is typically designed to operate into  $Z_0$ ) transmits maximum power to the load, as compared to the case when  $Z_G = Z_0$  but  $Z_L \neq Z_0$ .

In the second case, the load is connected to the line without <sup>a</sup> matching circuit and the generator is conjugate-matched to the input impedance of the line, that is,  $Z_d = Z_G^*$ . As we mentioned above, the line remains conjugate matched everywhere along its length, and therefore, the matching network can be inserted at any convenient point, not necessarily at the line input.

Because the value of  $Z_d$  depends on  $Z_L$  and the frequency  $\omega$  (through tan  $\beta d$ ), the conjugate match will work as designed only at <sup>a</sup> single frequency. On the other hand, if

the load and generator are purely resistive and are matched individually to the line, the matching will remain reflectionless over <sup>a</sup> larger frequency bandwidth.

Conjugate matching is usually accomplished using L-section reactive networks. Reflectionless matching is achieved by essentially the same methods as antireflection coating. In the next few sections, we discuss several methods for reflectionless and conjugate matching, such as (a) quarter-wavelength single- and multi-section transformers; (b) two-section series impedance transformers; (c) single, double, and triple stub tuners; and (d) L-section lumped-parameter reactive matching networks.

## **11.2 Multisection Transmission Lines**

Multisection transmission lines are used primarily in the construction of broadband matching terminations. A typical multisection line is shown in Fig. 11.2.1.

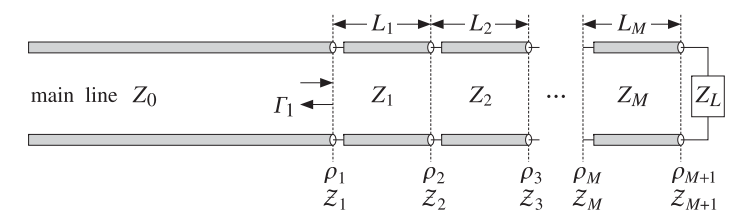

**Fig. 11.2.1** Multi-section transmission line.

It consists of M segments between the main line and the load. The ith segment is characterized by its characteristic impedance  $Z_i$ , length  $l_i$ , and velocity factor, or equivalently, refractive index  $n_i$ . The speed in the *i*th segment is  $c_i = c_0/n_i$ . The phase thicknesses are defined by:

$$
\delta_i = \beta_i l_i = \frac{\omega}{c_i} l_i = \frac{\omega}{c_0} n_i l_i, \quad i = 1, 2, ..., M
$$
 (11.2.1)

We may define the electrical lengths (playing the same role as the optical lengths of dielectric slabs) in units of some reference free-space wavelength  $\lambda_0$  or corresponding frequency  $f_0 = c_0/\lambda_0$  as follows:

(electrical lengths) 
$$
L_i = \frac{n_i l_i}{\lambda_0} = \frac{l_i}{\lambda_i}, \quad i = 1, 2, ..., M
$$
 (11.2.2)

where  $\lambda_i = \lambda_0/n_i$  is the wavelength within the *i*th segment. Typically, the electrical lengths are quarter-wavelengths,  $L_i = 1/4$ . It follows that the phase thicknesses can be expressed in terms of  $L_i$  as  $\delta_i = \omega n_i l_i / c_0 = 2\pi f n_i l_i / (f_0 \lambda_0)$ , or,

(phase thicknesses) 
$$
\delta_i = \beta_i l_i = 2\pi L_i \frac{f}{f_0} = 2\pi L_i \frac{\lambda_0}{\lambda}
$$
,  $i = 1, 2, ..., M$  (11.2.3)

where f is the operating frequency and  $\lambda = c_0/f$  the corresponding free-space wavelength. The wave impedances,  $\mathcal{Z}_i$ , are continuous across the  $M + 1$  interfaces and are related by the recursions:

#### **www.ece.rutgers.edu/**∼**orfanidi/ewa** 369

$$
Z_i = Z_i \frac{Z_{i+1} + jZ_i \tan \delta_i}{Z_i + jZ_{i+1} \tan \delta_i}, \quad i = M, \dots, 1
$$
\n(11.2.4)

and initialized by  $\mathcal{Z}_{M+1} = Z_L.$  The corresponding reflection responses at the left of each interface,  $\Gamma_i = (\mathcal{Z}_i - Z_{i-1})/(\mathcal{Z}_i + Z_{i-1})$ , are obtained from the recursions:

$$
\Gamma_i = \frac{\rho_i + \Gamma_{i+1}e^{-2j\delta_i}}{1 + \rho_i \Gamma_{i+1}e^{-2j\delta_i}}, \quad i = M, ..., 1
$$
\n(11.2.5)

and initialized at  $\Gamma_{M+1} = \Gamma_L = (Z_L - Z_M)/(Z_L + Z_M)$ , where  $\rho_i$  are the elementary reflection coefficients at the interfaces:

$$
\rho_i = \frac{Z_i - Z_{i-1}}{Z_i + Z_{i-1}}, \quad i = 1, 2, ..., M + 1
$$
\n(11.2.6)

where  $Z_{M+1} = Z_L$ . The MATLAB function <code>multiline</code> calculates the reflection response  $\Gamma_1(f)$  at interface-1 as a function of frequency. Its usage is:

 $Gamma = multilinear(C, L, ZL, f);$  % reflection response of multisection line

where  $Z = [Z_0, Z_1, \ldots, Z_M]$  and  $L = [L_1, L_2, \ldots, L_M]$  are the main line and segment impedances and the segment electrical lengths.

The function multiline implements Eq. (11.2.6) and is similar to multidiel, except here the load impedance  $Z_L$  is a separate input in order to allow it to be a function of frequency. We will see examples of its usage below.

# **11.3 Quarter-Wavelength Chebyshev Transformers**

Quarter-wavelength Chebyshev impedance transformers allow the matching of realvalued load impedances  $Z_L$  to real-valued line impedances  $Z_0$  and can be designed to achieve desired attenuation and bandwidth specifications.

The design method has already been discussed in Sec. 5.8. The results of that section translate verbatim to the present case by replacing refractive indices  $n_i$  by line admittances  $Y_i = 1/Z_i$ . Typical design specifications are shown in Fig. 5.8.1.

In an  $M$ -section transformer, all segments have equal electrical lengths,  $L_i = l_i/\lambda_i =$  $n_i l_i/\lambda_0 = 1/4$  at some operating wavelength  $\lambda_0$ . The phase thicknesses of the segments are all equal and are given by  $\delta_i = 2\pi L_i f/f_0$ , or, because  $L_i = 1/4$ :

$$
\delta = \frac{\pi}{2} \frac{f}{f_0} \tag{11.3.1}
$$

The reflection response  $| \Gamma_1(f) |^2$  at the left of interface-1 is expressed in terms of the order-M Chebyshev polynomials  $T_M(x)$ , where x is related to the phase thickness by  $x = x_0 \cos \delta$ :

$$
|\Gamma_1(f)|^2 = \frac{e_1^2 T_M^2(x_0 \cos \delta)}{1 + e_1^2 T_M^2(x_0 \cos \delta)}
$$
(11.3.2)

where  $e_1 = e_0/T_M(x_0)$  and  $e_0$  is given in terms of the load and main line impedances:

$$
e_0^2 = \frac{(Z_L - Z_0)^2}{4Z_L Z_0} = \frac{|\Gamma_L|^2}{1 - |\Gamma_L|^2}, \quad \Gamma_L = \frac{Z_L - Z_0}{Z_L + Z_0}
$$
(11.3.3)

The parameter  $x_0$  is related to the desired reflectionless bandwidth  $\Delta f$  by:

$$
x_0 = \frac{1}{\sin\left(\frac{\pi \Delta f}{4 f_0}\right)}\tag{11.3.4}
$$

and  $T_M(x_0)$  is related to the attenuation  $A$  in the reflectionless band by:

$$
A = 10\log_{10}\left(\frac{T_M^2(x_0) + e_0^2}{1 + e_0^2}\right) \tag{11.3.5}
$$

Solving for  $M$  in terms of  $A$ , we have (rounding up to the next integer):

$$
M = \text{ceil}\left(\frac{\text{acosh}\left(\sqrt{(1 + e_0^2)10^{A/10} - e_0^2}\right)}{\text{acosh}(x_0)}\right)
$$
(11.3.6)

where  $A$  is in dB and is measured from dc, or equivalently, with respect to the reflection response  $|\Gamma_L|$  of the unmatched line. The maximum equiripple level within the reflectionless band is given by

$$
|\Gamma_1|_{\text{max}} = |\Gamma_L| \, 10^{-A/20} \quad \Rightarrow \quad A = 20 \log_{10} \left( \frac{|\Gamma_L|}{|\Gamma_1|_{\text{max}}} \right) \tag{11.3.7}
$$

This condition can also be expressed in terms of the maximum SWR within the desired bandwidth. Indeed, setting  $S_{\rm max}$  =  $(1 + |\Gamma_1|_{\rm max})/(1 - |\Gamma_1|_{\rm max})$  and  $S_L$  =  $(1 + |\Gamma_L|)/(1 - |\Gamma_L|)$ , we may rewrite (11.3.7) as follows:

$$
A = 20 \log_{10} \left( \frac{|r_L|}{|r_1|_{\text{max}}} \right) = 20 \log_{10} \left( \frac{S_L - 1}{S_L + 1} \frac{S_{\text{max}} + 1}{S_{\text{max}} - 1} \right)
$$
(11.3.8)

where we must demand  $S_{\rm max} < S_L$  or  $|\varGamma_1|_{\rm max} < |\varGamma_L|$ . The MATLAB functions chebtr, chebtr2, and chebtr3 implement the design steps. In the present context, they have usage:

$$
[Y, a, b] = \text{chebtr}(Y0, YL, A, DF); \qquad \text{% Chebyshev multisection transformer design}
$$
  
\n
$$
[Y, a, b, A] = \text{chebtr2}(Y0, YL, M, DF); \qquad \text{% specify order and bandwidth}
$$
  
\n
$$
[Y, a, b, DF] = \text{chebtr3}(Y0, YL, M, A); \qquad \text{% specify order and attenuation}
$$

The outputs are the admittances  $Y = [Y_0, Y_1, Y_2, \ldots, Y_M, Y_L]$  and the reflection and transmission polynomials **<sup>a</sup>**, **b**. In chebtr2 and chebtr3, the order M is given. The designed segment impedances  $Z_i$ ,  $i = 1, 2, ..., M$  satisfy the symmetry properties:

$$
Z_i Z_{M+1-i} = Z_0 Z_L, \quad i = 1, 2, ..., M
$$
 (11.3.9)

#### **www.ece.rutgers.edu/**∼**orfanidi/ewa** 371

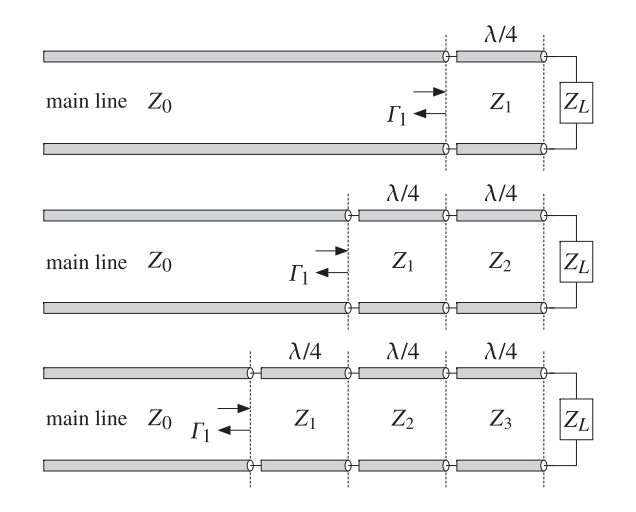

**Fig. 11.3.1** One, two, and three-section quarter-wavelength transformers.

Fig. 11.3.1 depicts the three cases of  $M = 1, 2, 3$  segments. The case  $M = 1$  is used widely and we discuss it in more detail. According to Eq. (11.3.9), the segment impedance satisfies  $Z_1^2 = Z_0 Z_L$ , or,

$$
Z_1 = \sqrt{Z_0 Z_L} \tag{11.3.10}
$$

This implies that the reflection coefficients at interfaces 1 and 2 are equal:

$$
\rho_1 = \frac{Z_1 - Z_0}{Z_1 + Z_0} = \frac{Z_L - Z_1}{Z_L + Z_1} = \rho_2
$$
\n(11.3.11)

Because the Chebyshev polynomial of order-1 is  $T_1(x) = x$ , the reflection response (11.3.2) takes the form:

$$
|\Gamma_1(f)|^2 = \frac{e_0^2 \cos^2 \delta}{1 + e_0^2 \cos^2 \delta}
$$
 (11.3.12)

Using Eq. (11.3.11), we can easily verify that  $e_0$  is related to  $\rho_1$  by

$$
e_0^2 = \frac{4\rho_1^2}{(1-\rho_1^2)^2}
$$

Then, Eq. (11.3.12) can be cast in the following equivalent form, which is recognized as the propagation of the load reflection response  $\varGamma_2=\rho_2=\rho_1$  by a phase thickness  $\delta$ to interface-1:

$$
|\Gamma_1(f)|^2 = \left| \frac{\rho_1(1+z^{-1})}{1+\rho_1^2 z^{-1}} \right|^2 \tag{11.3.13}
$$

where  $z = e^{2j\delta}$ . The reflection response has a zero at  $z = -1$  or  $\delta = \pi/2$ , which occurs at  $f = f_0$  and at *odd* multiples of  $f_0$ . The wave impedance at interface-1 will be:

$$
Z_1 = Z_1 \frac{Z_L + jZ_1 \tan \delta}{Z_0 + jZ_L \tan \delta}
$$
 (11.3.14)

Using Eq. (11.3.10), we obtain the matching condition at  $f = f_0$ , or at  $\delta = \pi/2$ :

$$
Z_1 = \frac{Z_1^2}{Z_L} = Z_0 \tag{11.3.15}
$$

- **Example 11.3.1:** Single-section quarter wavelength transformer. Design <sup>a</sup> single-section transformer that will match <sup>a</sup> 200-ohm load to <sup>a</sup> 50-ohm line at 100 MHz. Determine the bandwidth over which the SWR on the line remains less than 1.5.
- **Solution:** The quarter-wavelength section has impedance  $Z_1 = \sqrt{Z_L Z_0} = \sqrt{200\cdot 50} = 100$  ohm. The reflection response  $|\Gamma_1(f)|$  and the SWR  $S(f) = (1+|\Gamma_1(f)|)/(1-|\Gamma_1(f)|)$  are plotted in Fig. 11.3.1 versus frequency.

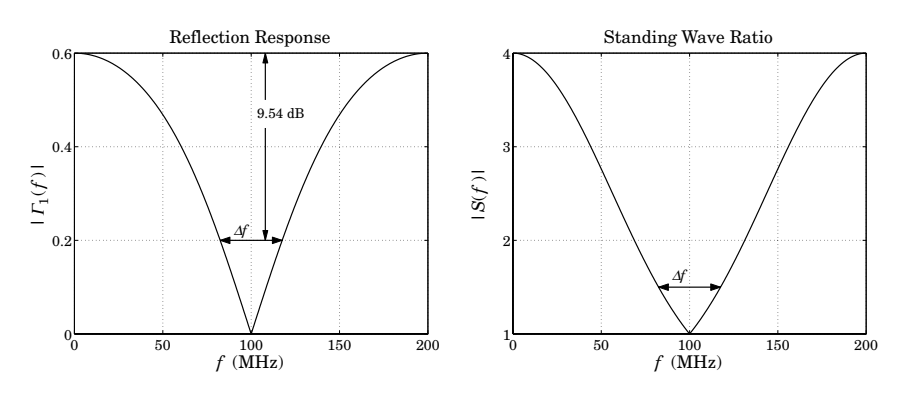

**Fig. 11.3.2** Reflection response and line SWR of single-section transformer.

The reflection coefficient of the unmatched line and the maximum tolerable reflection response over the desired bandwidth are:

$$
\Gamma_L = \frac{Z_L - Z_0}{Z_L + Z_0} = \frac{200 - 50}{200 + 50} = 0.6, \quad |\Gamma_1|_{\text{max}} = \frac{S_{\text{max}} - 1}{S_{\text{max}} + 1} = \frac{1.5 - 1}{1.5 + 1} = 0.2
$$

It follows from Eq. (11.3.7) that the attenuation in dB over the desired band will be:

 $\overline{z}$   $\overline{z}$   $\overline{$ 

$$
A = 20 \log_{10} \left( \frac{|T_L|}{|T_1|_{\text{max}}} \right) = 20 \log_{10} \left( \frac{0.6}{0.2} \right) = 9.54 \text{ dB}
$$

Because the number of sections and the attenuation are fixed, we may use the MATLAB function chebtr3. The following code segment calculates the various design parameters:

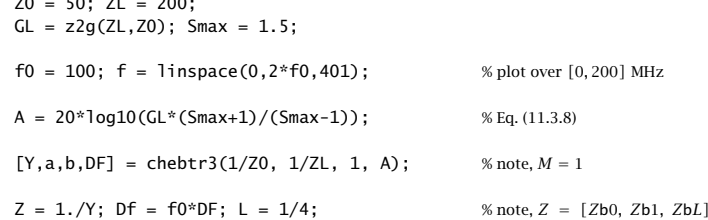

#### **www.ece.rutgers.edu/**∼**orfanidi/ewa** 373

G1 = abs(multiline( $Z(1:2)$ , L, ZL,  $f/f0$ )); % reflection response  $|Ib1(f)|$ 

 $S = swr(G1);$  % calculate SWR versus frequency

plot(f,G1); figure; plot(f,S);

The reflection response  $|\Gamma_1(f)|$  is computed by multiline with frequencies normalized to the desired operating frequency of  $f_0 = 100$  MHz. The impedance inputs to multiline were  $[Z_0, Z_1]$  and  $Z_L$  and the electrical length of the segment was  $L = 1/4$ . The resulting bandwidth is  $\Delta f = 35.1$  MHz. The reflection polynomials are:

$$
\mathbf{b} = [b_0, b_1] = [\rho_1, \rho_1], \quad \mathbf{a} = [a_0, a_1] = [1, \rho_1^2], \quad \rho_1 = \frac{Z_1 - Z_0}{Z_1 + Z_0} = \frac{1}{3}
$$

Two alternative ways to compute the reflection response are by using MATLAB's built-in function freqz, or the function dtft:

delta =  $pi * f/f0/2$ ;  $G1 = abs(freqz(b, a, 2*delta)$ ; %  $G1 = abs(dtft(b, 2*delta)$ ./dtft $(a, 2*delta)$ ;

where 2 $\delta=\pi f/f_0$  is the digital frequency, such that  $z=e^{2j\delta}.$  The bandwidth  $\varDelta f$  can be computed from Eqs.  $(11.3.4)$  and  $(11.3.5)$ , that is,

$$
A = 10 \log_{10} \left( \frac{x_0^2 + e_0^2}{1 + e_0^2} \right) \Rightarrow x_0 = \sqrt{(1 + e_0^2) 10^{A/10} - e_0^2}, \quad \Delta f = f_0 \frac{4}{\pi} \sin \left( \frac{1}{x_0} \right)
$$

where we replaced  $T_1(x_0) = x_0$ .

**Example 11.3.2:** Three- and four-section quarter-wavelength Chebyshev transformers. Design <sup>a</sup> Chebyshev transformer that will match <sup>a</sup> 200-ohm load to <sup>a</sup> 50-ohm line. The line SWR is required to remain less than 1.25 over the frequency band [50, 150] MHz.

Repeat the design if the SWR is required to remain less than 1.1 over the same bandwidth.

**Solution:** Here, we let the design specifications determine the number of sections and their characteristic impedances. In both cases, the unmatched reflection coefficient is the same as in the previous example,  $\varGamma_L = 0.6.$  Using  $S_{\rm max} = 1.25,$  the required attenuation in dB is for the first case:

$$
A = 20 \log_{10} \left( | \Gamma_L | \frac{S_{\text{max}} + 1}{S_{\text{max}} - 1} \right) = 20 \log_{10} \left( 0.6 \frac{1.25 + 1}{1.25 - 1} \right) = 14.65 \text{ dB}
$$

The reflection coefficient corresponding to  $S_{\text{max}}$  is  $|\Gamma_1|_{\text{max}} = (1.25-1)/(1.25+1) = 1/9 =$ 0.1111. In the second case, we use  $S_{\text{max}} = 1.1$  to find  $A = 22.0074$  dB and  $\frac{|{\Gamma_1}|_{\text{max}}}{}=$  $(1.1 - 1)/(1.1 + 1) = 1/21 = 0.0476$ .

In both cases, the operating frequency is at the middle of the given bandwidth, that is,  $f_0 = 100$  MHz. The normalized bandwidth is  $\Delta F = \Delta f/f_0 = (150-50)/100 = 1$ . With these values of  $A, \Delta F,$  the function chebtr calculates the required number of sections and their impedances. The typical code is as follows:

#### **www.ece.rutgers.edu/**∼**orfanidi/ewa** 375

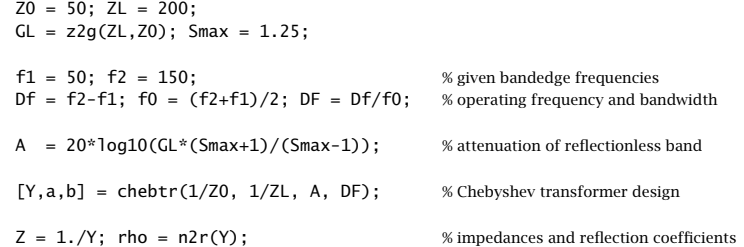

For the first case, the resulting number of sections is  $M = 3$ , and the corresponding output vector of impedances Z, reflection coefficients at the interfaces, and reflection polynomials **<sup>a</sup>**, **b** are:

> $\mathbf{Z} = [Z_0, Z_1, Z_2, Z_3, Z_L] = [50, 66.4185, 100, 150.5604, 200]$  $\rho = [\rho_1, \rho_2, \rho_3, \rho_4] = [0.1410, 0.2018, 0.2018, 0.1410]$ **b** =  $[b_0, b_1, b_2, b_3]$  =  $[0.1410, 0.2115, 0.2115, 0.1410]$  $\mathbf{a} = [a_0, a_1, a_2, a_3] = [1, 0.0976, 0.0577, 0.0199]$

In the second case, we find  $M = 4$  sections with design parameters:

- $\mathbf{Z} = [Z_0, Z_1, Z_2, Z_3, Z_4, Z_L] = [50, 59.1294, 81.7978, 122.2527, 169.1206, 200]$
- $\rho = [\rho_1, \rho_2, \rho_3, \rho_4, \rho_5] = [0.0837, 0.1609, 0.1983, 0.1609, 0.0837]$
- **b** =  $[b_0, b_1, b_2, b_3, b_4]$  = [0.0837, 0.1673, 0.2091, 0.1673, 0.0837]
- **a** =  $[a_0, a_1, a_2, a_3, a_4] = [1, 0.0907, 0.0601, 0.0274, 0.0070]$

The reflection responses and SWRs are plotted versus frequency in Fig. 11.3.3. The upper two graphs corresponds to the case,  $S_{\rm max}$  = 1.25, and the bottom two graphs, to the case  $S_{\rm max} = 1.1.$ 

The reflection responses  $|F_1(f)|$  can be computed either with the help of the function multiline, or as the ratio of the reflection polynomials:

$$
\Gamma_1(z) = \frac{b_0 + b_1 z^{-1} + \dots + b_M z^{-M}}{a_0 + a_1 z^{-1} + \dots + a_M z^{-M}}, \quad z = e^{2j\delta}, \quad \delta = \frac{\pi}{2} \frac{f}{f_0}
$$

The typical MATLAB code for producing these graphs uses the outputs of chebtr:

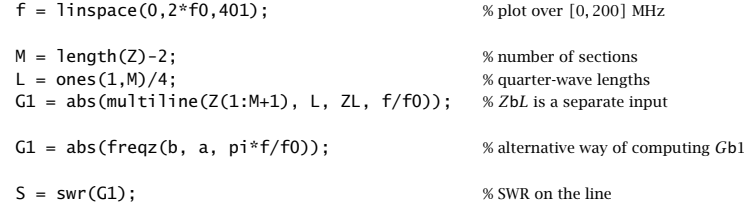

plot(f,G1); figure; plot(f,S);

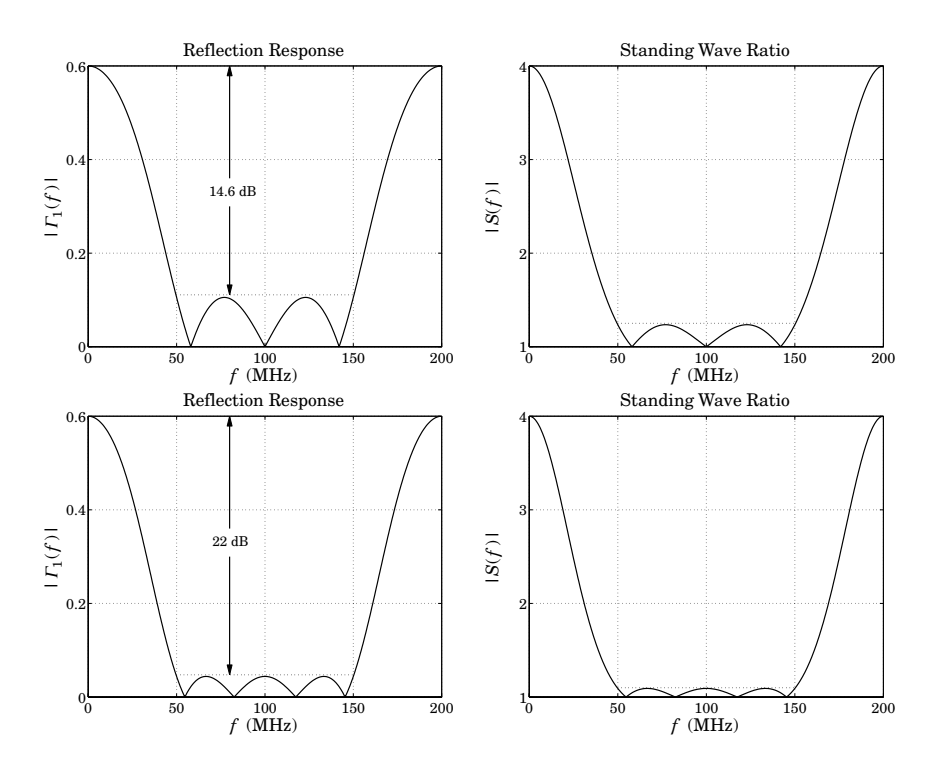

**Fig. 11.3.3** Three and four section transformers.

In both cases, the section impedances satisfy the symmetry properties (11.3.9) and the reflection coefficients  $\boldsymbol{\rho}$  are symmetric about their middle, as discussed in Sec. 5.8.

We note that the reflection coefficients  $\rho_i$  at the interfaces agree fairly closely with the reflection polynomial **b**—equating the two is equivalent to the so-called small-reflection approximation that is usually made in designing quarter-wavelength transformers [387]. The above values are exact and do not depend on any approximation.

# **11.4 Two-Section Dual-Band Chebyshev Transformers**

Recently, <sup>a</sup> two-section sixth-wavelength transformer has been designed [558,559] that achieves matching at a frequency  $f_1$  *and* its first harmonic  $2f_1.$  Each section has length  $\lambda/6$  at the design frequency  $f_1$ . Such dual-band operation is desirable in certain applications, such as GSM and PCS systems. The transformer is depicted in Fig. 11.4.1.

Here, we point out that this design is actually equivalent to <sup>a</sup> two-section quarterwavelength Chebyshev transformer whose parameters have been adjusted to achieve reflectionless notches at both frequencies  $f_1$  and  $2f_1.$ 

Using the results of the previous section, <sup>a</sup> two-section Chebyshev transformer will have reflection response:

$$
|\Gamma_1(f)|^2 = \frac{e_1^2 T_2^2(x_0 \cos \delta)}{1 + e_1^2 T_2^2(x_0 \cos \delta)}, \quad \delta = \frac{\pi}{2} \frac{f}{f_0}
$$
(11.4.1)

where  $f_0$  is the frequency at which the sections are quarter-wavelength. The secondorder Chebyshev polynomial is  $T_2(x) = 2x^2 - 1$  and has roots at  $x = \pm 1/\sqrt{2}$ . We require that these two roots correspond to the frequencies  $f_1$  and  $2f_1$ , that is, we set:

$$
x_0 \cos \delta_1 = \frac{1}{\sqrt{2}}, \quad x_0 \cos 2\delta_1 = -\frac{1}{\sqrt{2}}, \quad \delta_1 = \frac{\pi}{2} \frac{f_1}{f_0}
$$
(11.4.2)

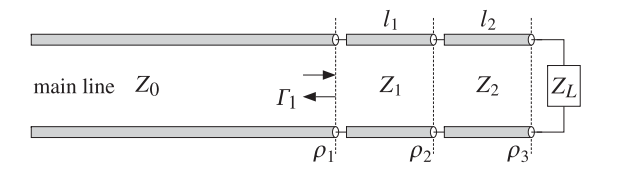

**Fig. 11.4.1** Two-section dual-band Chebyshev transformer.

These conditions have the unique solution (such that  $x_0 \geq 1$ ):

$$
x_0 = \sqrt{2}
$$
,  $\delta_1 = \frac{\pi}{3} = \frac{\pi f_1}{2 f_0} \Rightarrow f_0 = \frac{3}{2} f_1$  (11.4.3)

Thus, at  $f_1$  the phase length is  $\delta_1 = \pi/3 = 2\pi/6$ , which corresponds to section lengths of  $l_1 = l_2 = \lambda_1/6$ , where  $\lambda_1 = v/f_1$ , and v is the propagation speed. Defining also  $\lambda_0 = v/f_0$ , we note that  $\lambda_0 = 2\lambda_1/3$ . According to Sec. 5.6, the most general twosection reflection response is expressed as the ratio of the second-order polynomials:

$$
\Gamma_1(f) = \frac{B_1(z)}{A_1(z)} = \frac{\rho_1 + \rho_2 (1 + \rho_1 \rho_3) z^{-1} + \rho_3 z^{-2}}{1 + \rho_2 (\rho_1 + \rho_3) z^{-1} + \rho_1 \rho_3 z^{-2}}
$$
(11.4.4)

where

$$
z = e^{2j\delta}, \quad \delta = \frac{\pi}{2} \frac{f}{f_0} = \frac{\pi}{3} \frac{f}{f_1}
$$
 (11.4.5)

and we used the relationship  $2f_0 = 3f_1$  to express  $\delta$  in terms of  $f_1$ . The polynomial B<sub>1</sub>(z) must have zeros at  $z = e^{2j\delta_1} = e^{2\pi j/3}$  and  $z = e^{2j(2\delta_1)} = e^{4\pi j/3} = e^{-2\pi j/3}$ , hence, it must be (up to the factor  $\rho_1$ ):

$$
B_1(z) = \rho_1 \left( 1 - e^{2\pi j/3} z^{-1} \right) \left( 1 - e^{-2\pi j/3} z^{-1} \right) = \rho_1 \left( 1 + z^{-1} + z^{-2} \right) \tag{11.4.6}
$$

Comparing this with (11.4.4), we arrive at the conditions:

$$
\rho_3 = \rho_1, \quad \rho_2 (1 + \rho_1 \rho_3) = \rho_1 \quad \Rightarrow \quad \rho_2 = \frac{\rho_1}{1 + \rho_1^2} \tag{11.4.7}
$$

We recall from the previous section that the condition  $\rho_1 = \rho_3$  is equivalent to  $Z_1Z_2 = Z_0Z_L$ . Using (11.4.7) and the definition  $\rho_2 = (Z_2 - Z_1)/(Z_2 + Z_1)$ , or its inverse,  $Z_2 = Z_1(1 + \rho_2)/(1 - \rho_2)$ , we have:

$$
Z_L Z_0 = Z_1 Z_2 = Z_1^2 \frac{1 + \rho_2}{1 - \rho_2} = Z_1^2 \frac{\rho_1^2 + \rho_1 + 1}{\rho_1^2 - \rho_1 + 1} = Z_1^2 \frac{3Z_1^2 + Z_0^2}{Z_1^2 + 3Z_0^2}
$$
(11.4.8)

#### **www.ece.rutgers.edu/** <sup>∼</sup>**orfanidi/ewa** 377

where in the last equation, we replaced  $\rho_1 = (Z_1 - Z_0)$  /  $(Z_1 + Z_0)$  . This gives a quadratic equation in  $\mathsf{Z}_1^2.$  Picking the positive solution of the quadratic equation, we find:

$$
Z_1 = \sqrt{\frac{Z_0}{6} \left[ Z_L - Z_0 + \sqrt{(Z_L - Z_0)^2 + 36Z_L Z_0} \right]}
$$
(11.4.9)

Once  $Z_1$  is known, we may compute  $Z_2 = Z_L Z_0/Z_1$ . Eq. (11.4.9) is equivalent to the expression given by Monzon [559].

The sections are quarter-wavelength at  $f_0$  and sixth-wavelength at  $f_1$ , that is,  $l_1$  =  $l_2 = \lambda_1/6 = \lambda_0/4$ . We note that the frequency  $f_0$  lies exactly in the middle between  $f_1$ and  $2f_1$ . Viewed as a quarter-wavelength transformer, the bandwidth will be:

$$
\sin\left(\frac{\pi}{4}\frac{\Delta f}{f_0}\right) = \frac{1}{x_0} = \frac{1}{\sqrt{2}} \Rightarrow \Delta f = f_0 = 1.5f_1 \tag{11.4.10}
$$

which spans the interval  $[f_0 - \Delta f/2, f_0 + \Delta f/2] = [0.75f_1, 2.25f_1]$ . Using  $T_2(x_0) =$  $2x_0^2 - 1 = 3$  and Eq. (11.3.6), we find the attenuation achieved over the bandwidth  $\Delta f$ :

$$
\sqrt{(1 + e_0^2) 10^{A/10} - e_0^2} = T_2(x_0) = 3 \quad \Rightarrow \quad A = 10 \log_{10} \left( \frac{9 + e_0^2}{1 + e_0^2} \right) \tag{11.4.11}
$$

As an example, we consider the matching of  $Z_L$  = 200  $\Omega$  to  $Z_0$  = 50  $\Omega$ . The section impedances are found from Eq. (11.4.9) to be:  $Z_1 = 80.02$  Ω,  $Z_2 = 124.96$  Ω. More simply, we can invoke the function <code>chebtr2</code> with  $M=2$  and  $\Delta F=\Delta f/f_0=1.$ 

Fig. 11.4.2 shows the designed reflection response normalized to its dc value, that is,  $|\Gamma_1(f)\,|^2/|\Gamma_1(0)\,|^2.$  The response has exact zeros at  $f_1$  and  $2f_1.$  The attenuation was  $A = 7.9$  dB. The reflection coefficients were  $\rho_1 = \rho_3 = 0.2309$  and  $\rho_2 = \rho_1/(1+\rho_1^2)$ 0.2192, and the reflection polynomials:

$$
B_1(z) = 0.2309(1 + z^{-1} + z^{-2}), \quad A_1(z) = 1 + 0.1012z^{-1} + 0.0533z^{-2}
$$

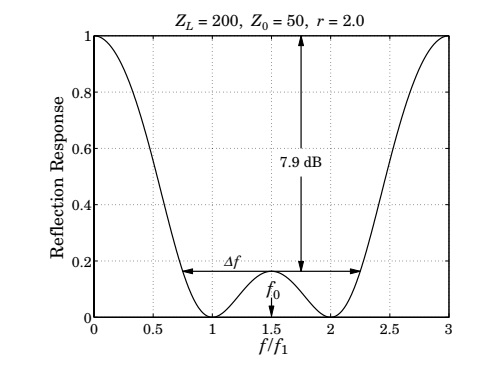

**Fig. 11.4.2** Reflection response  $|\Gamma_1(f)|^2$  normalized to unity gain at dc.

The reflection response can be computed using Eq. (11.4.1), or using the MATLAB function multiline, or the function freqz and the computed polynomial coefficients. The following code illustrates the computation using chebtr2:

376

 $Z0 = 50$ ;  $ZL = 100$ ;  $x0 = sqrt(2)$ ;  $e0sq = (ZL-Z0) \frac{\lambda}{4} Z(L*Z0)$ ;  $e1sq = e0sq/9$ ;

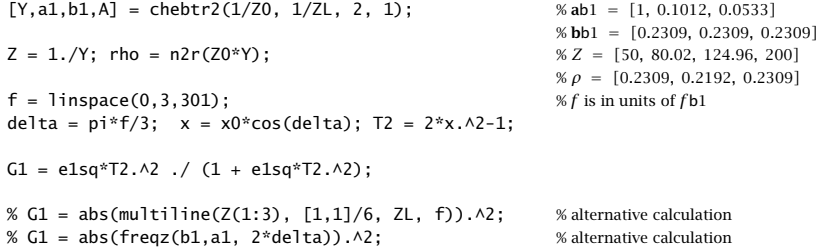

plot(f, G1/G1(1));

The above design method is not restricted to the first and second harmonics. It can be generalized to any two frequencies  $f_1, f_2$  at which the two-section transformer is required to be reflectionless [560,561].

% G1 = abs(dtft(b1,2\*delta)./dtft(a1,2\*delta)).^2; % alternative calculation

Possible applications are the matching of dual-band antennas operating in the cellular/PCS, GSM/DCS, WLAN, GPS, and ISM bands, and other dual-band RF applications for which the frequency  $f_2$  is not necessarily 2 $f_1$ .

We assume that  $f_1 < f_2$ , and define  $r = f_2/f_1$ , where r can take any value greater than unity. The reflection polynomial  $B_1(z)$  is constructed to have zeros at  $f_1, f_2$ :

$$
B_1(z) = \rho_1 \left(1 - e^{2j\delta_1} z^{-1}\right) \left(1 - e^{2j\delta_2} z^{-1}\right), \quad \delta_1 = \frac{\pi f_1}{2f_0}, \ \delta_2 = \frac{\pi f_2}{2f_0} \tag{11.4.12}
$$

The requirement that the segment impedances, and hence the reflection coefficients  $\rho_1, \rho_2, \rho_3$ , be real-valued implies that the zeros of  $B_1(z)$  must be conjugate pairs. This can be achieved by choosing the quarter-wavelength normalization frequency  $f_0$  to lie half-way between  $f_1, f_2$ , that is,  $f_0 = (f_1 + f_2)/2 = (r + 1)f_1/2$ . This implies that:

$$
\delta_1 = \frac{\pi}{r+1}, \quad \delta_2 = r\delta_1 = \pi - \delta_1 \tag{11.4.13}
$$

The phase length at any frequency  $f$  will be:

$$
\delta = \frac{\pi}{2} \frac{f}{f_0} = \frac{\pi}{r+1} \frac{f}{f_1}
$$
 (11.4.14)

The section lengths become quarter-wavelength at  $f_0$  and  $2(r + 1)$ -th wavelength at  $f_1$ :

$$
l_1 = l_2 = \frac{\lambda_0}{4} = \frac{\lambda_1}{2(r+1)}
$$
\n(11.4.15)

It follows now from Eq. (11.4.13) that the zeros of  $B_1(z)$  are complex-conjugate pairs:

$$
e^{2j\delta_2} = e^{2j(\pi - \delta_1)} = e^{-2j\delta_1} \tag{11.4.16}
$$

Then,  $B_1(z)$  takes the form:

$$
B_1(z) = \rho_1 \left( 1 - e^{2j\delta_1} z^{-1} \right) \left( 1 - e^{-2j\delta_1} z^{-1} \right) = \rho_1 \left( 1 - 2\cos 2\delta_1 z^{-1} + z^{-2} \right) \tag{11.4.17}
$$

#### **www.ece.rutgers.edu/** <sup>∼</sup>**orfanidi/ewa** 379

Comparing with Eq. (11.4.4), we obtain the reflection coefficients:

$$
\rho_3 = \rho_1, \quad \rho_2 = -\frac{2\rho_1 \cos 2\delta_1}{1 + \rho_1^2} \tag{11.4.18}
$$

Proceeding as in (11.4.8) and using the identity tan $^2\,\delta_1 = (1\!-\!\cos2\delta_1)/(1\!+\!\cos2\delta_1)$  , we find the following equation for the impedance  $Z_1$  of the first section:

$$
Z_L Z_0 = Z_1 Z_2 = Z_1^2 \frac{1 + \rho_2}{1 - \rho_2} = Z_1^2 \frac{\rho_1^2 - 2\rho_1 \cos 2\delta_1 + 1}{\rho_1^2 + 2\rho_1 \cos 2\delta_1 + 1} = Z_1^2 \frac{Z_1^2 \tan^2 \delta_1 + Z_0^2}{Z_1^2 + Z_0^2 \tan^2 \delta_1}
$$
(11.4.19)

with solution for  $Z_1$  and  $Z_2$ :

$$
Z_1 = \sqrt{\frac{Z_0}{2\tan^2 \delta_1} \left[ Z_L - Z_0 + \sqrt{(Z_L - Z_0)^2 + 4Z_L Z_0 \tan^4 \delta_1} \right]}, \quad Z_2 = \frac{Z_0 Z_L}{Z_1} \quad (11.4.20)
$$

Equations  $(11.4.13)$ ,  $(11.4.15)$ , and  $(11.4.20)$  provide a complete solution to the twosection transformer design problem. The design equations have been implemented by the MATLAB function dualband:

 $[21,22,a1,b1] = dualband(Z0,ZL,r);$  % two-section dual-band Chebyshev transformer

where  $\mathbf{a}_1$ ,  $\mathbf{b}_1$  are the coefficients of  $A_1(z)$  and  $B_1(z)$  . Next, we show that  $B_1(z)$  is indeed proportional to the Chebyshev polynomial  $T_2(x)$ . Setting  $z = e^{2j\delta}$ , where  $\delta$  is given by (11.4.14), we find:

$$
B_1(z) = \rho_1 (z + z^{-1} - 2 \cos 2\delta_1) z^{-1} = \rho_1 (2 \cos 2\delta - 2 \cos 2\delta_1) e^{-2j\delta}
$$
  
=  $4\rho_1 (\cos^2 \delta - \cos^2 \delta_1) e^{-2j\delta} = 4\rho_1 \cos^2 \delta_1 (\frac{\cos^2 \delta}{\cos^2 \delta_1} - 1) e^{-2j\delta}$  (11.4.21)  
=  $4\rho_1 \cos^2 \delta_1 (2x_0^2 \cos^2 \delta - 1) e^{-2j\delta} = 4\rho_1 \cos^2 \delta_1 T_2 (x_0 \cos \delta) e^{-2j\delta}$ 

where we defined:

$$
x_0 = \frac{1}{\sqrt{2}\cos\delta_1} \tag{11.4.22}
$$

We may also show that the reflection response  $|\Gamma_1(f)|^2$  is given by Eq. (11.4.1). At zero frequency,  $\delta$  = 0, we have  $T_2(x_0)$  =  $2x_0^2 - 1 = \tan^2\delta_1$ . As discussed in Sec. 5.8, the sum of the coefficients of the polynomial  $B_1(z)$ , or equivalently, its value at dc,  $\delta = 0$ or  $z = 1$ , must be given by  $|B_1(1)|^2 = \sigma^2 e_0^2$ , where

$$
\sigma^2 = (1 - \rho_1^2) (1 - \rho_2^2) (1 - \rho_3^2), \quad e_0^2 = \frac{(Z_L - Z_0)^2}{4Z_L Z_0}
$$
(11.4.23)

Using Eq. (11.4.21), this condition reads  $\sigma^2 e_0^2 = |B_1(1)|^2 = 16 \rho_1^2 \cos^4 \delta_1 T_2^2(x_0)$ , or,  $\sigma^2 e_0^2\,=\,16\rho_1^2\sin^4\delta_1.$  This can be verified with some tedious algebra. Because  $e_1^2\,=\,$  $e_0^2/T_2^2(x_0)$ , the same condition reads  $\sigma^2e_1^2 = 16\rho_1^2\cos^4\delta_1.$ 

It follows that  $|B_1(z)|^2 = \sigma^2 e_1^2 T_2^2(x)$ . On the other hand, according to Sec. 5.6, the denominator polynomial  $A_1(z)$  in (11.4.4) satisfies  $|A_1(z)|^2 - |B_1(z)|^2 = \sigma^2$ , or,  $|A_1(z)|^2 = \sigma^2 + |B_1(z)|^2$ . Therefore,

$$
|\Gamma_1(f)|^2 = \frac{|B_1(z)|^2}{|A_1(z)|^2} = \frac{|B_1(z)|^2}{\sigma^2 + |B_1(z)|^2} = \frac{\sigma^2 e_1^2 T_2^2(x)}{\sigma^2 + \sigma^2 e_1^2 T_2^2(x)} = \frac{e_1^2 T_2^2(x)}{1 + e_1^2 T_2^2(x)} \quad (11.4.24)
$$

Thus, the reflectance is identical to that of <sup>a</sup> two-section Chebyshev transformer. However, the interpretation as <sup>a</sup> quarter-wavelength transformer, that is, <sup>a</sup> transformer whose attenuation at  $f_0$  is less than the attenuation at dc, is valid only for a limited range of values, that is,  $1 \le r \le 3$ . For this range, the parameter  $x_0$  defined in (11.4.22) is  $x_0 \geq 1$ . In this case, the corresponding bandwidth about  $f_0$  can be meaningfully defined through Eq. (11.3.4), which gives:

$$
\sin\left(\frac{\pi}{2(r+1)}\frac{\Delta f}{f_1}\right) = \sqrt{2}\cos\delta_1 = \sqrt{2}\cos\left(\frac{\pi}{r+1}\right) \tag{11.4.25}
$$

For  $1\leq r\leq 3,$  the right-hand side is always less than unity. On the other hand, when  $r > 3$ , the parameter  $x_0$  becomes  $x_0 < 1$ , the bandwidth  $\Delta f$  loses its meaning, and the reflectance at  $f_0$  becomes greater than that at dc, that is, a gain. For any value of  $r$ , the attenuation or gain at  $f_0$  can be calculated from Eq. (11.3.5) with  $M=2$ :

$$
A = 10 \log_{10} \left( \frac{T_2^2(x_0) + e_0^2}{1 + e_0^2} \right) = 10 \log_{10} \left( \frac{\tan^4 \delta_1 + e_0^2}{1 + e_0^2} \right)
$$
(11.4.26)

The quantity A is positive for  $1 < r < 3$  or tan  $\delta_1 > 1$ , and negative for  $r > 3$  or tan  $\delta_1$  < 1. For the special case of  $r = 3$ , we have  $\delta_1 = \pi/4$  and tan  $\delta_1 = 1$ , which gives  $A = 0$ . Also, it follows from (11.4.18) that  $\rho_2 = 0$ , which means that  $Z_1 = Z_2$  and (11.4.19) gives  $Z_1^2 = Z_L Z_0$ . The two sections combine into a single section of double length 2 $l_1 = \lambda_1/4$  at  $f_1$ , that is, a single-section quarter wavelength transformer, which, as is well known, has zeros at odd multiples of its fundamental frequency.

For the case  $r=$  2, we have  $\delta_1 = \pi/3$  and tan  $\delta_1 = \sqrt{3}.$  The design equation (11.4.20) reduces to that given in [559] and the section lengths become  $\lambda_1/6$ .

Fig. 11.4.3 shows two examples, one with  $r = 2.5$  and one with  $r = 3.5$ , both transforming  $Z_L$  = 200 into  $Z_0$  = 50 ohm.

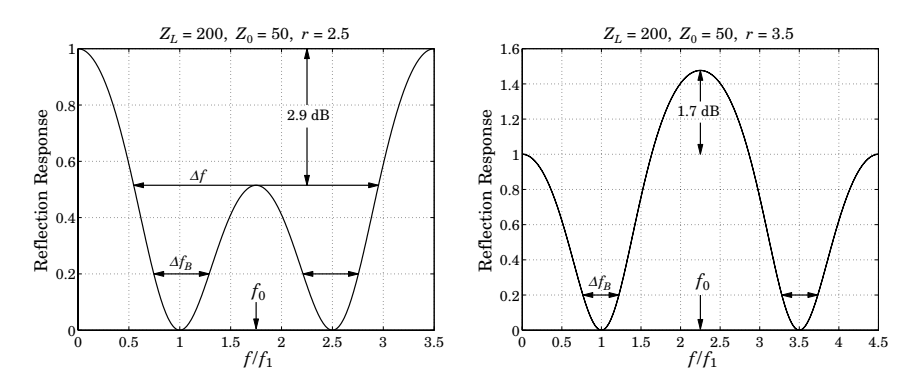

**Fig. 11.4.3** Dual-band transformers at frequencies  $\{f_1, 2.5f_1\}$  and  $\{f_1, 3.5f_1\}$ .

The reflectances are normalized to unity gain at dc. For  $r = 2.5$ , we find  $Z_1 = 89.02$ and  $Z_2 = 112.33$  ohm, and attenuation  $A = 2.9$  dB. The section lengths at  $f_1$  are  $l_1 =$  $l_2 = \lambda_1/(2(2.5+1)) = \lambda_1/7$ . The bandwidth  $\Delta f$  calculated from Eq. (11.4.25) is shown

#### **www.ece.rutgers.edu/** <sup>∼</sup>**orfanidi/ewa** 381

on the left graph. For the case  $r = 3.5$ , we find  $Z_1 = 112.39$  and  $Z_2 = 88.98$  ohm and section lengths  $l_1 = l_2 = \lambda_1/9$ . The quantity A is negative,  $A = -1.7$  dB, signifying a gain at  $f_0$ . The polynomial coefficients were in the two cases:

$$
r = 2.5
$$
,  $\mathbf{a}_1 = [1, 0.0650, 0.0788]$ ,  $\mathbf{b}_1 = [0.2807, 0.1249, 0.2807]$   
\n $r = 3.5$ ,  $\mathbf{a}_1 = [1, -0.0893, 0.1476]$ ,  $\mathbf{b}_1 = [0.3842, -0.1334, 0.3842]$ 

The bandwidth about  $f_1$  and  $f_2$  corresponding to any desired bandwidth level can be obtained in closed form. Let  $\varGamma_B$  be the desired bandwidth level. Equivalently,  $\varGamma_B$  can be determined from a desired SWR level  $S_B$  through  $\varGamma_B = (S_B-1)\,/\, (S_B+1)$  . The bandedge frequencies can be derived from Eq. (11.4.24) by setting:

$$
|\Gamma_1(f)|^2 = \Gamma_B^2
$$

Solving this equation, we obtain the left and right bandedge frequencies:

$$
f_{1L} = \frac{2f_0}{\pi} \operatorname{asin}(\sqrt{1 - a} \sin \delta_1), \qquad f_{2R} = 2f_0 - f_{1L}
$$
  

$$
f_{1R} = \frac{2f_0}{\pi} \operatorname{asin}(\sqrt{1 + a} \sin \delta_1), \qquad f_{2L} = 2f_0 - f_{1R}
$$
 (11.4.27)

where  $f_0 = (f_1 + f_2)/2$  and a is defined in terms of  $\Gamma_B$  and  $\Gamma_L$  by:

$$
a = \left[\frac{\Gamma_B^2}{1 - \Gamma_B^2} \frac{1 - \Gamma_L^2}{\Gamma_L^2}\right]^{1/2} = \frac{S_B - 1}{S_L - 1} \sqrt{\frac{S_L}{S_B}}
$$
(11.4.28)

where  $\Gamma_L = (Z_L - Z_0) / (Z_L + Z_0)$  and  $S_L = (1 + |\Gamma_L|) / (1 - |\Gamma_L|)$ . We note the symmetry relations:  $f_{1L} + f_{2R} = f_{1R} + f_{2L} = 2f_0$ . These imply that the bandwidths about  $f_1$  and  $f_2$ are the same:

$$
\Delta f_B = f_{1R} - f_{1L} = f_{2R} - f_{2L} \tag{11.4.29}
$$

The MATLAB function dualbw implements Eqs. (11.4.27):

 $[f1L, f1R, f2L, f2R] = dualbw(ZL, Z0, r, GB);$  % bandwidths of dual-band transformer

The bandwidth  $\Delta f_B$  is shown in Fig. 11.4.3. For illustration purposes, it was computed at a level such that  $\Gamma_B^2/\Gamma_L^2=0.2.$ 

# **11.5 Quarter-Wavelength Transformer With Series Section**

One limitation of the Chebyshev quarter-wavelength transformer is that it requires the load to be real-valued. The method can be modified to handle complex loads, but generally the wide bandwidth property is lost. The modification is to insert the quarterwavelength transformer not at the load, but at <sup>a</sup> distance from the load corresponding to <sup>a</sup> voltage minimum or maximum.

For example, Fig. 11.5.1 shows the case of <sup>a</sup> single quarter-wavelength section inserted at a distance  $L_{\rm min}$  from the load. At that point, the wave impedance seen by the quarter-wave transformer will be real-valued and given by  $Z_{\rm min}=Z_0/S_L,$  where  $S_L$  is the

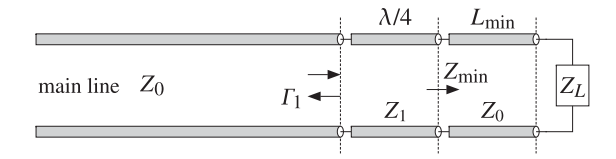

**Fig. 11.5.1** Quarter-wavelength transformer for matching <sup>a</sup> complex load.

SWR of the unmatched load. Alternatively, one can choose <sup>a</sup> point of voltage maximum  $L_{\rm max}$  at which the wave impedance will be  $Z_{\rm max}$  =  $Z_0 S_L.$ 

As we saw in Sec. 9.13, the electrical lengths  $L_{\rm min}$  or  $L_{\rm max}$  are related to the phase angle  $\theta_L$  of the load reflection coefficient  $\Gamma_L$  by Eqs. (9.13.2) and (9.13.3). The MAT-LAB function lmin can be called to calculate these distances and corresponding wave impedances.

The calculation of the segment length,  $L_{\rm min}$  or  $L_{\rm max}$ , depends on the desired matching frequency  $f_0$ . Because a complex impedance can vary rapidly with frequency, the segment will have the wrong length at other frequencies.

Even if the segment is followed by <sup>a</sup> multisection transformer, the presence of the segment will tend to restrict the overall operating bandwidth to essentially that of <sup>a</sup> single quarter-wavelength section. In the case of <sup>a</sup> single section, its impedance can be calculated simply as:

$$
Z_1 = \sqrt{Z_0 Z_{\text{min}}} = \frac{1}{\sqrt{S_L}} Z_0
$$
 and  $Z_1 = \sqrt{Z_0 Z_{\text{max}}} = \sqrt{S_L} Z_0$  (11.5.1)

**Example 11.5.1:** Quarter-wavelength matching of <sup>a</sup> complex load impedance. Design <sup>a</sup> quarterwavelength transformer of length  $M = 1, 3, 5$  that will match the complex impedance  $Z_L = 200 + j100$  ohm to a 50-ohm line at  $f_0 = 100$  MHz. Perform the design assuming the maximum reflection coefficient level of  $|\varGamma_1|_{\max} = 0.1.$ 

Assuming that the inductive part of  $Z_L$  arises from an inductance, replace the complex load by  $Z_L = 200 + j100f/f_0$  at other frequencies. Plot the corresponding reflection response  $|{\Gamma}_1(f)|$  versus frequency.

**Solution:** At  $f_0$ , the load is  $Z_L = 200 + j100$  and its reflection coefficient and SWR are found to be  $|\Gamma_L| = 0.6695$  and  $S_L = 5.0521$ . It follows that the line segments corresponding to a voltage minimum and maximum will have parameters:

$$
L_{\text{min}} = 0.2665
$$
,  $Z_{\text{min}} = \frac{1}{S_L} Z_0 = 9.897$ ,  $L_{\text{max}} = 0.0165$ ,  $Z_{\text{max}} = S_L Z_0 = 252.603$ 

For either of these cases, the effective load reflection coefficient seen by the transformer will be  $|\Gamma| = (S_L-1)/(S_L+1) = 0.6695$ . It follows that the design attenuation specification for the transformer will be:

$$
A = 20 \log_{10} \left( \frac{| \Gamma |}{| \Gamma_1 |_{\text{max}}} \right) = 20 \log_{10} \left( \frac{0.6695}{0.1} \right) = 16.5155 \text{ dB}
$$

With the given number of sections  $M$  and this value of the attenuation  $A$ , the following MATLAB code will design the transformer and calculate the reflection response of the overall structure:

#### **www.ece.rutgers.edu/**∼**orfanidi/ewa** 383

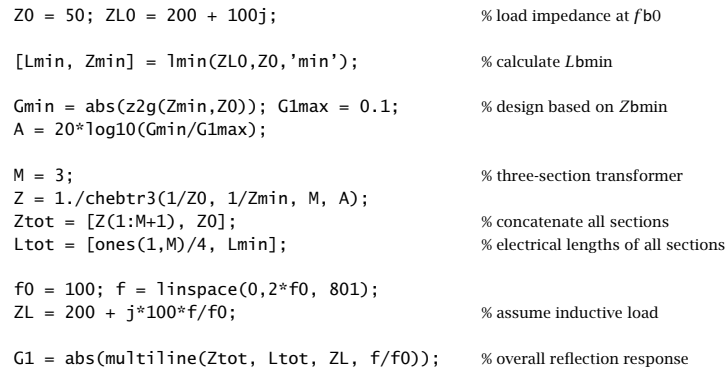

where the designed impedances and quarter-wavelength segments are concatenated with the last segment of impedance  $Z_0$  and length  $L_{\rm min}$  or  $L_{\rm max}$ . The corresponding frequency reflection responses are shown in Fig. 11.5.2.

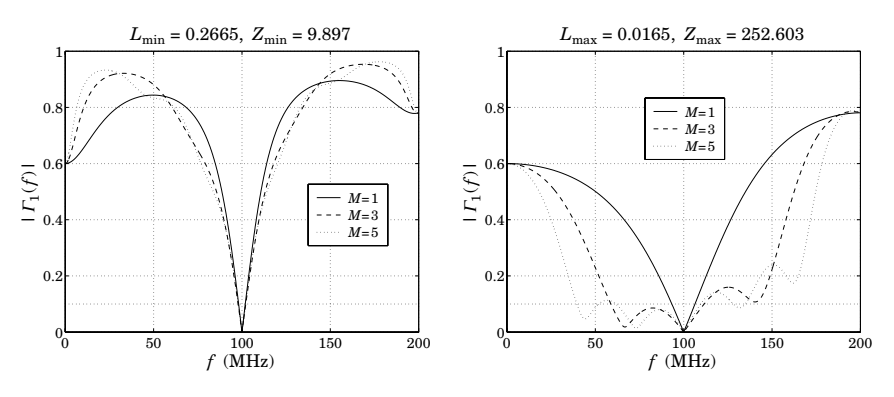

**Fig. 11.5.2** Matching <sup>a</sup> complex impedance.

The calculated vector outputs of the transformer impedances are in the  $L_{\rm min}$  case:

- $Z = [50, 50/S_L^{1/2}, 50/S_L] = [50, 22.2452, 9.897]$
- **Z** <sup>=</sup> [50, 36.5577, 22.2452, 13.5361, 9.897]
- **Z** <sup>=</sup> [50, 40.5325, 31.0371, 22.2452, 15.9437, 12.2087, 9.897]

and in the  $L_{\rm max}$  case:

- $Z = [50, 50 S_L^{1/2}, 50 S_L] = [50, 112.3840, 252.603]$
- **Z** <sup>=</sup> [50, 68.3850, 112.3840, 184.6919, 252.603]
- **Z** <sup>=</sup> [50, 61.6789, 80.5486, 112.3840, 156.8015, 204.7727, 252.603]

We note that there is essentially no difference in bandwidth over the desired design level of  $|\Gamma_1|_{\text{max}} = 0.1$  in the  $L_{\text{min}}$  case, and very little difference in the  $L_{\text{max}}$  case.

The MATLAB function qwt1 implements this matching method. Its inputs are the complex load and line impedances  $Z_L$ ,  $Z_0$  and its outputs are the quarter-wavelength section impedance  $Z_1$  and the electrical length  $L_m$  of the  $Z_0$ -section. It has usage:

 $[Z1, Lm] = qwt1(ZL, Z0, type);$  %  $\lambda/4$ -transformer with series section

where type is one of the strings 'min' or 'max', depending on whether the first section gives <sup>a</sup> voltage minimum or maximum.

## **11.6 Quarter-Wavelength Transformer With Shunt Stub**

Two other possible methods of matching <sup>a</sup> complex load are to use <sup>a</sup> shorted or opened stub connected in parallel with the load and adjusting its length or its line impedance so that its susceptance cancels the load susceptance, resulting in <sup>a</sup> real load that can then be matched by the quarter-wave section.

In the first method, the stub length is chosen to be either  $\lambda/8$  or  $3\lambda/8$  and its impedance is determined in order to provide the required cancellation of susceptance.

In the second method, the stub's characteristic impedance is chosen to have <sup>a</sup> convenient value and its length is determined in order to provide the susceptance cancellation.

These methods are shown in Fig. 11.6.1. In practice, they are mostly used with microstrip lines that have easily adjustable impedances. The methods are similar to the stub matching methods discussed in Sec. 11.8 in which the stub is not connected at the load but rather after the series segment.

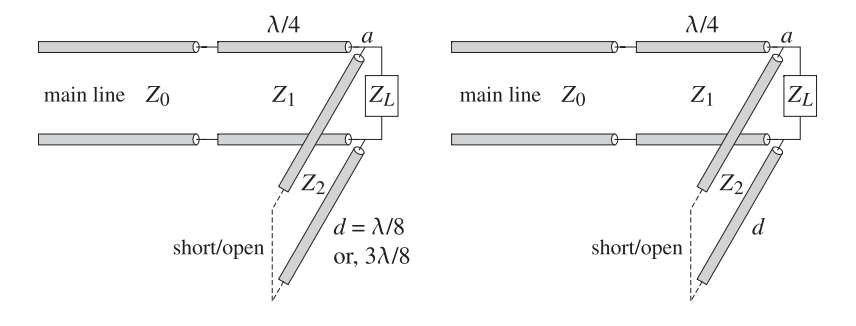

**Fig. 11.6.1** Matching with <sup>a</sup> quarter-wavelength section and <sup>a</sup> shunt stub.

Let  $Y_L = 1/Z_L = G_L + jB_L$  be the load admittance. The admittance of a shorted stub of characteristic admittance  $Y_2 = 1/Z_2$  and length  $d$  is  $Y_{\text{stab}} = -jY_2$  cot  $\beta d$  and that of an opened stub,  ${Y}_{{\rm stub}}=j{Y}_{2}$  tan  $\beta d.$ 

The total admittance at point  $a$  in Fig. 11.6.1 is required to be real-valued, resulting in the susceptance cancellation condition:

 $Y_a = Y_L + Y_{\text{stab}} = G_L + j(B_L - Y_2 \cot \beta d) = G_L \Rightarrow Y_2 \cot \beta d = B_L$  (11.6.1)

For an opened stub the condition becomes  $Y_2$  tan  $\beta d = -B_L$ . In the first method, the stub length is  $d = \lambda/8$  or 3 $\lambda/8$  with phase thicknesses  $\beta d = \pi/4$  or 3 $\pi/4$ . The

#### **www.ece.rutgers.edu/**∼**orfanidi/ewa** 385

corresponding values of the cotangents and tangents are cot  $\beta d = \tan \beta d = 1$  or cot  $\beta d = \tan \beta d = -1$ .

Then, the susceptance cancellation condition becomes  $Y_2 = B_L$  for a shorted  $\lambda/8$ stub or an opened 3 $\lambda/8$ -stub, and  $Y_2 = -B_L$  for a shorted 3 $\lambda/8$ -stub or an opened  $\lambda$ /8-stub. The case  $Y_2 = B_L$  must be chosen when  $B_L > 0$  and  $Y_2 = -B_L$ , when  $B_L < 0.$ 

In the second method,  $Z_2$  is chosen and the length  $d$  is determined from the condition (11.6.1), cot  $\beta d = B_L/Y_2 = Z_2B_L$  for a shorted stub, and tan  $\beta d = -Z_2B_L$  for an opened one. The resulting d must be reduced modulo  $\lambda/2$  to a positive value.

With the cancellation of the load susceptance, the impedance looking to the right of point *a* will be real-valued,  $Z_a = 1/Y_a = 1/G_L$ . Therefore, the quarter-wavelength section will have impedance:

$$
Z_1 = \sqrt{Z_0 Z_a} = \sqrt{\frac{Z_0}{G_L}}
$$
 (11.6.2)

The MATLAB functions qwt2 and qwt3 implement the two matching methods. Their usage is as follows:

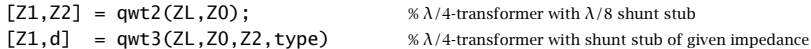

where type takes on the string values 's' or 'o' for shorted or opened stubs.

- **Example** 11.6.1: Design quarter-wavelength matching circuits to match the load impedance  $Z_L = 15 + 20j \; \Omega$  to a 50-ohm generator at 5 GHz using series sections and shunt stubs. Use microstrip circuits with a Duroid substrate ( $\epsilon_r = 2.2$ ) of height  $h = 1$  mm. Determine the lengths and widths of all required microstrip sections, choosing always the shortest possible lengths.
- **Solution:** For the quarter-wavelength transformer with <sup>a</sup> series section, it turns out that the shortest length corresponds to a voltage maximum. The impedance  $Z_1$  and section length  $L_{\rm max}$  are computed with the MATLAB function <code>qwt1</code>:

$$
[Z_1, L_{\text{max}}] = \text{qwt1}(Z_L, Z_0, \text{'max'}) \Rightarrow Z_1 = 98.8809 \Omega, L_{\text{max}} = 0.1849
$$

The widths and lengths of the microstrip sections are designed with the help of the functions mstripr and mstripa. For the quarter-wavelength section  $Z_1$ , the corresponding width-to-height ratio  $u_1 = w_1/h$  is calculated from <code>mstripr</code> and then used in <code>mstripa</code> to get the effective permittivity, from which the wavelength and length of the segment can be calculated:

$$
u_1
$$
 = mstripr( $\epsilon_r$ , Z<sub>1</sub>) = 0.9164,  $w_1 = u_1 h$  = 0.9164 mm  
\n $\epsilon_{eff}$  = mstripa( $\epsilon_r$ ,  $u_1$ ) = 1.7659,  $\lambda_1 = \frac{\lambda_0}{\sqrt{\epsilon_{eff}}}$  = 4.5151 cm,  $l_1 = \frac{\lambda_1}{4}$  = 1.1288 cm

where the free-space wavelength is  $\lambda_0 = 6$  cm. Similarly, we find for the series segment with impedance  $Z_2=Z_0$  and length  $L_2=L_{\rm max}$ :

$$
u_2
$$
 = mstrip( $\epsilon_r$ ,  $Z_2$ ) = 3.0829,  $w_2 = u_2 h$  = 3.0829 mm  
\n $\epsilon_{eff}$  = mstripa( $\epsilon_r$ ,  $u_2$ ) = 1.8813,  $\lambda_2 = \frac{\lambda_0}{\sqrt{\epsilon_{eff}}} = 4.3745$  cm,  $l_2 = L_2 \lambda_2 = 0.8090$  cm

For the case of the  $\lambda/8$  shunt stub, we find from <code>qwt2:</code>

### $[Z_1, Z_2] = \text{gwt2}(Z_L, Z_0) = [45.6435, -31.2500]$  Ω

where the negative  $Z_2$  means that we should use either a shorted 3 $\lambda/8$  stub or an opened  $λ/8$  one. Choosing the latter and setting  $Z_2\,=\,31.25$  Ω, we can go on to calculate the microstrip widths and lengths:

$$
u_1 = \text{mstrip}(\epsilon_r, Z_1) = 3.5241, \quad w_1 = u_1 h = 3.5241 \text{ mm}
$$
\n
$$
\epsilon_{\text{eff}} = \text{mstrip}(\epsilon_r, u_1) = 1.8965, \quad \lambda_1 = \frac{\lambda_0}{\sqrt{\epsilon_{\text{eff}}}} = 4.3569 \text{ cm}, \quad l_1 = \frac{\lambda_1}{4} = 1.0892 \text{ cm}
$$
\n
$$
u_2 = \text{mstrip}(\epsilon_r, Z_2) = 5.9067, \quad w_2 = u_2 h = 5.9067 \text{ mm}
$$
\n
$$
\epsilon_{\text{eff}} = \text{mstrip}(\epsilon_r, u_2) = 1.9567, \quad \lambda_2 = \frac{\lambda_0}{\sqrt{\epsilon_{\text{eff}}}} = 4.2894 \text{ cm}, \quad l_2 = \frac{\lambda_2}{8} = 0.5362 \text{ cm}
$$

For the third matching method, we use a shunt stub of impedance  $Z_2 = 30$  Ω. It turns out that the short-circuited version has the shorter length. We find with the help of qwt3:

$$
[Z_1, d]
$$
 = qwt3 $(Z_L, Z_0, Z_2, 's')$   $\Rightarrow$   $Z_1 = 45.6435 \Omega, d = 0.3718$ 

The microstrip width and length of the quarter-wavelength section  $\mathit{Z}_1$  are the same as in the previous case, because the two cases differ only in the way the load susceptance is canceled. The microstrip parameters of the shunt stub are:

$$
u_2
$$
 = mstrip( $\epsilon_r$ ,  $Z_2$ ) = 6.2258,  $w_2 = u_2 h$  = 6.2258 mm  
\n $\epsilon_{eff}$  = mstripa( $\epsilon_r$ ,  $u_2$ ) = 1.9628,  $\lambda_2 = \frac{\lambda_0}{\sqrt{\epsilon_{eff}}}$  = 4.2826 cm,  $l_2 = d\lambda_2$  = 1.5921 cm

Had we used a 50  $\Omega$  shunt segment, its width and length would be  $w_2 = 3.0829$  mm and  $l_2 = 1.7983$  cm. Fig. 11.6.2 depicts the microstrip matching circuits.

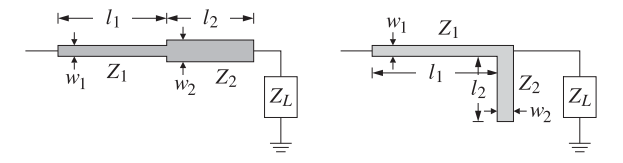

**Fig. 11.6.2** Microstrip matching circuits.

## **11.7 Two-Section Series Impedance Transformer**

One disadvantage of the quarter-wavelength transformer is that the required impedances of the line segments are not always easily realized. In certain applications, such as microwave integrated circuits, the segments are realized by microstrip lines whose impedances can be adjusted easily by changing the strip widths. In other applications, however, such as matching antennas to transmitters, we typically use standard 50- and 75-ohm coaxial cables and it is not possible to re-adjust their impedances.

## **www.ece.rutgers.edu/**∼**orfanidi/ewa** 387

The two-section series impedance transformer, shown in Fig. 11.7.1, addresses this problem [548,549]. It employs two line segments of *known* impedances  $Z_1$  and  $Z_2$  that have convenient values and adjusts their (electrical) lengths  $L_1$  and  $L_2$  to match a complex load  $Z_L$  to a main line of impedance  $Z_0.$  Fig. 11.7.1 depicts this kind of transformer.

The design method is identical to that of designing two-layer antireflection coatings discussed in Sec. 5.2. Here, we modify that method slightly in order to handle complex load impedances. We assume that  $Z_0, Z_1,$  and  $Z_2$  are real and the load complex,  $Z_L =$  $R_L$  +  $jX_L$  .

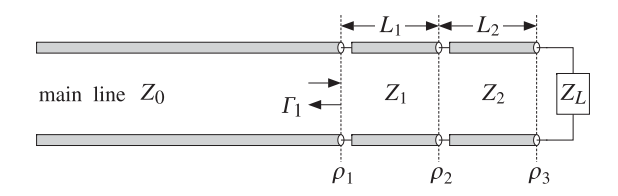

**Fig. 11.7.1** Two-section series impedance transformer.

Defining the phase thicknesses of two segments by  $\delta_1 = 2\pi n_1 l_1/\lambda_0 = 2\pi L_1$  and  $\delta_2 = 2\pi n_2 l_2/\lambda_0 = 2\pi L_2$ , the reflection responses  $\varGamma_1$  and  $\varGamma_2$  at interfaces 1 and 2 are:

$$
\Gamma_1 = \frac{\rho_1 + \Gamma_2 e^{-2j\delta_1}}{1 + \rho_1 \Gamma_2 e^{-2j\delta_2}}, \quad \Gamma_2 = \frac{\rho_2 + \rho_3 e^{-2j\delta_2}}{1 + \rho_2 \rho_3 e^{-2j\delta_2}}
$$

where the elementary reflection coefficients are:

$$
\rho_1 = \frac{Z_1 - Z_0}{Z_1 + Z_0}, \quad \rho_2 = \frac{Z_2 - Z_1}{Z_2 + Z_1}, \quad \rho_3 = \frac{Z_L - Z_2}{Z_L + Z_2}
$$

The coefficients  $\rho_1, \rho_2$  are real, but  $\rho_3$  is complex, and we may represent it in polar form  $\rho_3 = |\rho_3|e^{j\theta_3}$ . The reflectionless matching condition is  $\Gamma_1 = 0$  (at the operating free-space wavelength  $\lambda_0$ ). This requires that  $\rho_1 + \Gamma_2 e^{-2j\delta_1} = 0$ , which implies:

$$
e^{2j\delta_1} = -\frac{\Gamma_2}{\rho_1} \tag{11.7.1}
$$

Because the left-hand side has unit magnitude, we must have the condition  $|\Gamma_2|$  =  $|\rho_1|$ , or,  $|\Gamma_2|^2 = \rho_1^2$ , which is written as:

$$
\left|\frac{\rho_2+|\rho_3|e^{j\theta_3}e^{-2j\delta_2}}{1+\rho_2|\rho_3|e^{j\theta_3}e^{-2j\delta_2}}\right|^2=\frac{\rho_2^2+|\rho_3|^2+2\rho_2|\rho_3|\cos(2\delta_2-\theta_3)}{1+\rho_2^2|\rho_3|^2+2\rho_2|\rho_3|\cos(2\delta_2-\theta_3)}=\rho_1^2
$$

Using the identity cos(2 $\delta_2 - \theta_3$ ) = 2 cos<sup>2</sup>( $\delta_2 - \theta_3$ /2)−1, we find:

$$
\cos^2(\delta_2 - \frac{\theta_3}{2}) = \frac{\rho_1^2 (1 - \rho_2 |\rho_3|)^2 - (\rho_2 - |\rho_3|)^2}{4\rho_2 |\rho_3| (1 - \rho_1^2)}
$$
  

$$
\sin^2(\delta_2 - \frac{\theta_3}{2}) = \frac{(\rho_2 + |\rho_3|)^2 - \rho_1^2 (1 + \rho_2 |\rho_3|)^2}{4\rho_2 |\rho_3| (1 - \rho_1^2)}
$$
(11.7.2)

Not every combination of  $\rho_1, \rho_2, \rho_3$  will result into a solution for  $\delta_2$  because the left-hand sides must be positive and less than unity. If a solution for  $\delta_2$  exists, then  $\delta_1$ is determined from Eq. (11.7.1). Actually, there are two solutions for  $\delta_2$  corresponding to the  $\pm$  signs of the square root of Eq. (11.7.2), that is, we have:

$$
\delta_2 = \frac{1}{2}\theta_3 + \arccos\left[\pm\left(\frac{\rho_1^2(1-\rho_2|\rho_3|)^2 - (\rho_2 - |\rho_3|)^2}{4\rho_2|\rho_3|(1-\rho_1^2)}\right)^{1/2}\right] \tag{11.7.3}
$$

If the resulting value of  $\delta_2$  is negative, it may be shifted by  $\pi$  or 2 $\pi$  to make it positive, and then solve for the electrical length  $L_2 = \delta_2/2\pi$ . An alternative way of writing Eqs. (11.7.2) is in terms of the segment impedances (see also Problem 5.3):

$$
\cos^2(\delta_2 - \frac{\theta_3}{2}) = \frac{(Z_2^2 - Z_3 Z_0) (Z_3 Z_1^2 - Z_0 Z_2^2)}{Z_0 (Z_2^2 - Z_3^2) (Z_1^2 - Z_2^2)}
$$
  
\n
$$
\sin^2(\delta_2 - \frac{\theta_3}{2}) = \frac{Z_2^2 (Z_0 - Z_3) (Z_1^2 - Z_0 Z_3)}{Z_0 (Z_2^2 - Z_3^2) (Z_1^2 - Z_2^2)}
$$
\n(11.7.4)

where  $Z_3$  is an equivalent "resistive" termination defined in terms of the load impedance through the relationship:

$$
\frac{Z_3 - Z_2}{Z_3 + Z_2} = |\rho_3| = \left| \frac{Z_L - Z_2}{Z_L + Z_2} \right|
$$
\n(11.7.5)

Clearly, if  $Z_L$  is real and greater than  $Z_2$ , then  $Z_3 = Z_L$ , whereas if it is less that  $Z_2$ , then,  $Z_3 = Z_2^2/Z_L$ . Eq. (11.7.4) shows more clearly the conditions for existence of solutions. In the special case when section-2 is <sup>a</sup> section of the main line, so that  $Z_2 = Z_0$ , then (11.7.4) simplifies to:

$$
\cos^{2}(\delta_{2} - \frac{\theta_{3}}{2}) = \frac{Z_{3}Z_{1}^{2} - Z_{0}^{3}}{(Z_{3} + Z_{0}) (Z_{1}^{2} - Z_{0}^{2})}
$$
  
\n
$$
\sin^{2}(\delta_{2} - \frac{\theta_{3}}{2}) = \frac{Z_{0}(Z_{1}^{2} - Z_{0}Z_{3})}{(Z_{3} + Z_{0}) (Z_{1}^{2} - Z_{0}^{2})}
$$
\n(11.7.6)

It is easily verified from these expressions that the condition for the existence of solutions is that the equivalent load impedance  $Z_3$  lie within the intervals:

$$
\frac{Z_0^3}{Z_1^2} \le Z_3 \le \frac{Z_1^2}{Z_0}, \quad \text{if} \quad Z_1 > Z_0
$$
\n
$$
\frac{Z_1^2}{Z_0} \le Z_3 \le \frac{Z_0^3}{Z_1^2}, \quad \text{if} \quad Z_1 < Z_0
$$
\n
$$
(11.7.7)
$$

They may be combined into the single condition:

$$
\frac{Z_0}{S^2} \le Z_3 \le Z_0 S^2, \quad S = \frac{\max(Z_1, Z_0)}{\min(Z_1, Z_0)} = \text{swr}(Z_1, Z_0)
$$
\n(11.7.8)

#### **www.ece.rutgers.edu/** <sup>∼</sup>**orfanidi/ewa** 389

**Example 11.7.1:** Matching range with 50- and 75-ohm lines. If  $Z_0 = 50$  and  $Z_1 = 75$  ohm, then the following loads can be matched by this method:

$$
\frac{50^3}{75^2} \le Z_3 \le \frac{75^2}{50} \quad \Rightarrow \quad 22.22 \le Z_3 \le 112.50 \text{ }\Omega
$$

And, if  $Z_0 = 75$  and  $Z_1 = 50$ , the following loads can be matched:

$$
\frac{50^2}{75} \le Z_3 \le \frac{75^3}{50^2} \quad \Rightarrow \quad 33.33 \le Z_3 \le 168.75 \ \Omega
$$

In general, the farther  $Z_1$  is from  $Z_0$ , the wider the range of loads that can be matched. For example, with  $Z_0 = 75$  and  $Z_1 = 300$  ohm, all loads in the range from 4.5 to 1200 ohm can be matched.. В последните поставите на селото на селото на селото на селото на селото на селото на селото на селото на се

The MATLAB function twosect implements the above design procedure. Its inputs are the impedances  $Z_0, Z_1, Z_2,$  and the complex  $Z_L$ , and its outputs are the two solutions for  $L_1$  and  $L_2$ , if they exist. Its usage is as follows, where  $L_{12}$  is a 2 $\times$ 2 matrix whose rows are the two possible sets of values of  $L_1,L_2$ :

$$
L12 = \text{twosect}(Z0, Z1, Z2, ZL); \qquad \text{two-section series impedance transfer}
$$

The essential code in this function is as follows:

r1 = (21-20)/(Z1+Z0);  
\nr2 = (Z2-Z1)/(Z2+Z1);  
\nr3 = abs((ZL-Z2)/(ZL+Z2));  
\nth3 = angle((ZL-Z2)/(ZL+Z2));  
\ns = ((r2+r3)~2 - r1~2\*(1+r2)r3~2) / (4\*r2\*r3\*(1-r1~2));  
\nif (s<0)|(s>1), frrint('no solution exists'); return; end  
\nde2 = th3/2 + asin(sqrt(s)) \* [1;-1]; % construct two solutions  
\nG2 = (r2 + r3\*exp(j\*th3-2\*pi\*de2)) / (1 + r2\*r3\*exp(j\*th3-2\*pi\*de2));  
\nde1 = angle(-G2/r1)/2;  
\nL1 = de1/2/pi; L2 = de2/2/pi;  
\nL12 = mod([L1,L2], 0.5); % reduce modulo 
$$
\lambda
$$
/2

- **Example 11.7.2:** Matching an antenna with coaxial cables. <sup>A</sup> 29-MHz amateur radio antenna with input impedance of 38 ohm is to be fed by <sup>a</sup> 50-ohm RG-58/U cable. Design <sup>a</sup> twosection series impedance transformer consisting of <sup>a</sup> length of RG-59/U 75-ohm cable inserted into the main line at an appropriate distance from the antenna [549]. The velocity factor of both cables is 0.79.
- **Solution:** Here, we have  $Z_0 = 50$ ,  $Z_1 = 75$ ,  $Z_2 = Z_0$ , and  $Z_L = 38$  ohm. The call to the function twosect results in the MATLAB output for the electrical lengths of the segments:

$$
L_{12} = \begin{bmatrix} 0.0536 & 0.3462 \\ 0.4464 & 0.1538 \end{bmatrix} \Rightarrow L_1 = 0.0536, L_2 = 0.3462
$$
  

$$
L_1 = 0.4464, L_2 = 0.1538
$$

Using the given velocity factor, the operating wavelength is  $\lambda = 0.79\lambda_0 = 0.79c_0/f_0 =$ 8.1724 m, where  $f_0$  = 29 MHz. Therefore, the actual physical lengths for the segments are, for the first possible solution:

$$
l_1 = 0.0536\lambda = 0.4379 \text{ m} = 1.4367 \text{ ft}, \quad l_2 = 0.3462\lambda = 2.8290 \text{ m} = 9.2813 \text{ ft}
$$

and for the second solution:

 $l_1 = 0.4464\lambda = 3.6483 \text{ m} = 11.9695 \text{ ft}, \quad l_2 = 0.1538\lambda = 1.2573 \text{ m} = 4.1248 \text{ ft}$ 

Fig. 11.7.2 depicts the corresponding reflection responses at interface-1,  $|\Gamma_1(f)|$ , as a function of frequency. The standing wave ratio on the main line is also shown, that is, the quantity  $S_1(f) = (1 + |F_1(f)|)/(1 - |F_1(f)|).$ 

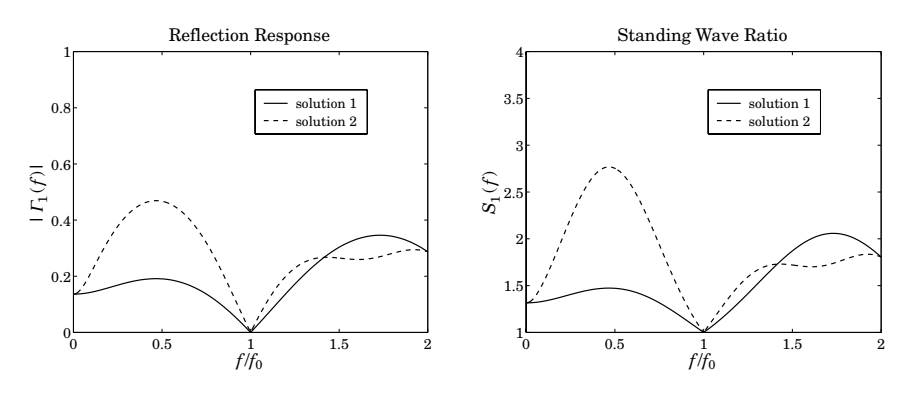

**Fig. 11.7.2** Reflection response of two-section series transformer.

The reflection response was computed with the help of multiline. The typical MATLAB code for this example was:

 $Z0 = 50$ ;  $Z1 = 75$ ;  $ZL = 38$ ;  $c0 = 3e8$ ;  $f0 = 29e6$ ;  $vf = 0.79$ ;  $la0 = c0/f0$ ;  $la = 1a0*vf$ ;  $L12 =$  twosect(Z0.Z1.Z0.ZL):  $f = \text{linspace}(0, 2, 401);$  % in units of fb0 G1 = abs(multiline( $[20, 21, 20]$ , L12(1, :), ZL, f)); % reflection response 1  $G2 = abs(multiline([Z0, Z1, Z0], L12(2, :), ZL, f));$  % reflection response 2  $S1=(1+G1)$ ./(1-G1);  $S2=(1+G2)$ ./(1-G2); % SWRs

We note that the two solutions have unequal bandwidths.  $\Box$ 

**Example 11.7.3:** Matching a complex load. Design a 75-ohm series section to be inserted into a 300-ohm line that feeds the load  $600+900j$  ohm [549].

## **www.ece.rutgers.edu/**∼**orfanidi/ewa** 391

 $L12 =$  twosect(300, 75, 300, 600+900j);

produces the solutions: 
$$
L_1 = [0.3983, 0.1017]
$$
 and  $L_2 = [0.2420, 0.3318]$ .

## **One-section series impedance transformer**

We mention briefly also the case of the one-section series impedance transformer, shown in Fig. 11.7.3. This is one of the earliest impedance transformers [543–547]. It has limited use in that not all complex loads can be matched, although its applicability can be extended somewhat [547].

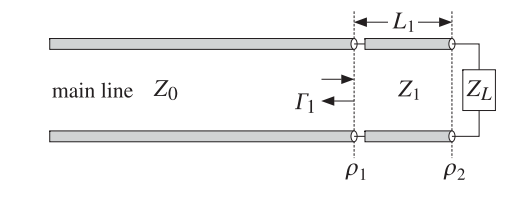

**Fig. 11.7.3** One-section series impedance transformer.

Both the section impedance  $Z_1$  and length  $L_1$  are treated as unknowns to be fixed by requiring the matching condition  $\Gamma_1 = 0$  at the operating frequency. It is left as an exercise (see Problem 11.9) to show that the solution is given by:

$$
Z_1 = \sqrt{Z_0 R_L - \frac{Z_0 X_L^2}{Z_0 - R_L}}, \quad L_1 = \frac{1}{2\pi} \text{atan}\left[\frac{Z_1 (Z_0 - R_L)}{Z_0 X_L}\right]
$$
(11.7.9)

provided that either of the following conditions is satisfied:

$$
Z_0 < R_L \quad \text{or} \quad Z_0 > R_L + \frac{X_L^2}{R_L} \tag{11.7.10}
$$

In particular, there is always a solution if  $Z_L$  is real. The MATLAB function onesect implements this method. It has usage:

 $[Z1, L1]$  = onesect(ZL,Z0); % one-section series impedance transformer

where  $L_1$  is the normalized length  $L_1 = l_1/\lambda_1$ , with  $l_1$  and  $\lambda_1$  the physical length and wavelength of the  $Z_1$  section. The routine outputs the smallest positive  $L_1$ .

# **11.8 Single Stub Matching**

Stub tuners are widely used to match any complex load<sup>†</sup> to a main line. They consist of shorted or opened segments of the line, connected in parallel or in series with the line at <sup>a</sup> appropriate distances from the load.

<sup>&</sup>lt;sup> $\dagger$ </sup>The resistive part of the load must be non-zero. Purely reactive loads cannot be matched to a real line impedance by this method nor by any of the other methods discussed in this chapter. This so because the transformation of <sup>a</sup> reactive load through the matching circuits remains reactive.

In coaxial cable or two-wire line applications, the stubs are obtained by cutting appropriate lengths of the main line. Shorted stubs are usually preferred because opened stubs may radiate from their opened ends. However, in microwave integrated circuits employing microstrip lines, radiation is not as <sup>a</sup> major concern because of their smaller size, and either opened or shorted stubs may be used.

The single stub tuner is perhaps the most widely used matching circuit and can match any load. However, it is sometimes inconvenient to connect to the main line if different loads are to be matched. In such cases, double stubs may be used, but they cannot match all loads. Triple stubs can match any load. A single stub tuner is shown in Figs. 11.8.1 and 11.8.2, connected in parallel and in series.

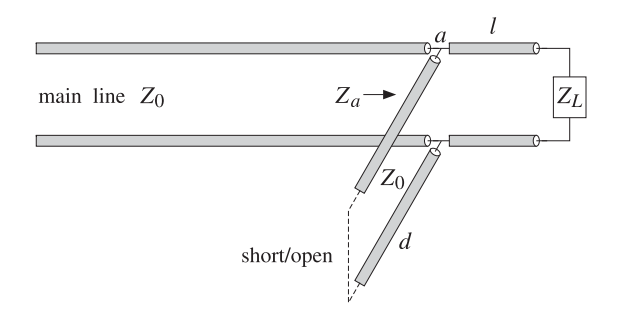

**Fig. 11.8.1** Parallel connection of single stub tuner.

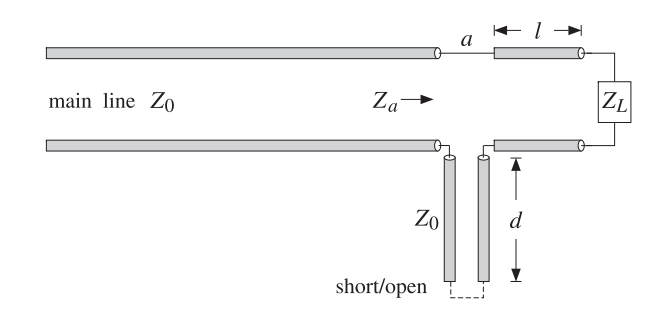

**Fig. 11.8.2** Series connection of single stub tuner.

In the parallel case, the admittance  $Y_a = 1/Z_a$  at the stub location a is the sum of the admittances of the length- $d$  stub and the wave admittance at distance  $l$  from the load, that is,

$$
Y_a = Y_l + Y_{\text{stab}} = Y_0 \frac{1 - \Gamma_l}{1 + \Gamma_l} + Y_{\text{stab}}
$$

where  $\Gamma_l = \Gamma_L e^{-2j\beta l}$ . The admittance of a short-circuited stub is  $Y_{\rm stub} = -jY_0$  cot  $\beta d$ , and of an open-circuited one,  $Y_{\text{stab}} = jY_0 \tan \beta d$ . The matching condition is that  $Y_a =$  $Y_0$ . Assuming a short-circuited stub, we have:

### **www.ece.rutgers.edu/**∼**orfanidi/ewa** 393

$$
Y_0 \frac{1 - \Gamma_l}{1 + \Gamma_l} - jY_0 \cot \beta d = Y_0 \quad \Rightarrow \quad \frac{1 - \Gamma_l}{1 + \Gamma_l} - j \cot \beta d = 1
$$

which can be rearranged into the form:

$$
2j\tan\beta d = 1 + \frac{1}{\Gamma_l} \tag{11.8.1}
$$

Inserting  $\Gamma_l=\Gamma_L e^{-2j\beta l}=|\Gamma_L|e^{j\theta_L-2j\beta l},$  where  $\Gamma_L=|\Gamma_L|e^{j\theta_L}$  is the polar form of the load reflection coefficient, we may write (11.8.1) as:

$$
2j \tan \beta d = 1 + \frac{e^{j(2\beta l - \theta_L)}}{|I_L|}
$$
 (11.8.2)

Equating real and imaginary parts, we obtain the equivalent conditions:

$$
\cos(2\beta l - \theta_L) = -| \Gamma_L | \, , \quad \tan \beta d = \frac{\sin(2\beta l - \theta_L)}{2|\Gamma_L|} = -\frac{1}{2} \tan(2\beta l - \theta_L) \qquad (11.8.3)
$$

The first of  $(11.8.3)$  may be solved resulting in two solutions for l; then, the second equation may be solved for the corresponding values of  $d$ :

$$
\beta l = \frac{1}{2}\theta_L \pm \frac{1}{2}\arccos(-|r_L|), \quad \beta d = \arctan(-\frac{1}{2}\tan(2\beta l - \theta_L))
$$
 (11.8.4)

The resulting values of l, d must be made positive by reducing them modulo  $\lambda/2$ . In the case of an open-circuited shunt stub, the first equation in  $(11.8.3)$  remains the same, and in the second we must replace tan  $\beta d$  by – cot  $\beta d$ . In the series connection of a shorted stub, the impedances are additive at point  $a$ , resulting in the condition:

$$
Z_a = Z_l + Z_{\text{stab}} = Z_0 \frac{1 + \Gamma_L}{1 - \Gamma_l} + jZ_0 \tan \beta d = Z_0 \implies \frac{1 + \Gamma_l}{1 - \Gamma_l} - \tan \beta d = 1
$$

This may be solved in <sup>a</sup> similar fashion as Eq. (11.8.1). We summarize below the solutions in the four cases of parallel or series connections with shorted or opened stubs:

$$
\beta l = \frac{1}{2} [\theta_L \pm \arccos(-|T_L|)], \quad \beta d = \arctan(-\frac{1}{2} \tan(2\beta l - \theta_L)), \quad \text{parallel/shorted}
$$
\n
$$
\beta l = \frac{1}{2} [\theta_L \pm \arccos(-|T_L|)], \quad \beta d = \arct(\frac{1}{2} \tan(2\beta l - \theta_L)), \quad \text{parallel/opened}
$$
\n
$$
\beta l = \frac{1}{2} [\theta_L \pm \arccos(|T_L|)], \quad \beta d = \arct(\frac{1}{2} \tan(2\beta l - \theta_L)), \quad \text{series/shorted}
$$
\n
$$
\beta l = \frac{1}{2} [\theta_L \pm \arccos(|T_L|)], \quad \beta d = \arct(\frac{1}{2} \tan(2\beta l - \theta_L)), \quad \text{series/opened}
$$

The MATLAB function stub1 implements these equations. Its input is the normalized load impedance,  $z_L = Z_L/Z_0$ , and the desired type of stub. Its outputs are the dual solutions for the lengths  $d, l$ , arranged in the rows of a 2x2 matrix dl. Its usage is as follows:

 $d = \text{stub1}(z\text{L}, \text{type});$  % single stub tuner

The parameter type takes on the string values 'ps', 'po', 'ss', 'so', for parallel/short, parallel/open, series/short, series/open stubs.

**Example 11.8.1:** The load impedance  $Z_L = 10-5j$  ohm is to be matched to a 50-ohm line. The normalized load is  $z_L = Z_L/Z_0 = 0.2 - 0.1j$ . The MATLAB calls, <code>d1=stub1(zL,type)</code>, result into the following solutions for the cases of parallel/short, parallel/open, series/short, series/open stubs:

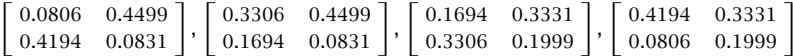

Each row represents a possible solution for the electrical lengths  $d/\lambda$  and  $l/\lambda$ . We illustrate below the solution details for the parallel/short case.

Given the load impedance  $z_L = 0.2 - 0.1j$ , we calculate the reflection coefficient and put it in polar form:

$$
\Gamma_L = \frac{z_L - 1}{z_L + 1} = -0.6552 - 0.1379j \quad \Rightarrow \quad |\Gamma_L| = 0.6695, \quad \theta_L = -2.9341 \text{ rad}
$$

Then, the solution of Eq. (11.8.4) is:

$$
\beta l = \frac{1}{2} [\theta_L \pm \arccos(-|r_L|)] = \frac{1}{2} [-2.9341 \pm \arccos(-0.6695)] = \frac{1}{2} [-2.9341 \pm 2.3044)]
$$

which gives the two solutions:

$$
\beta l = \frac{2\pi l}{\lambda} = \begin{bmatrix} -0.3149 \text{ rad} \\ -2.6192 \text{ rad} \end{bmatrix} \Rightarrow l = \frac{\lambda}{2\pi} \begin{bmatrix} -0.3149 \\ -2.6192 \end{bmatrix} = \begin{bmatrix} -0.0501\lambda \\ -0.4169\lambda \end{bmatrix}
$$

These may be brought into the interval  $[0, \lambda/2]$  by adding enough multiples of  $\lambda/2$ . The built-in MATLAB function mod does just that. In this case, a single multiple of  $\lambda/2$  suffices, resulting in:

$$
l = \begin{bmatrix} -0.0501\lambda + 0.5\lambda \\ -0.4169\lambda + 0.5\lambda \end{bmatrix} = \begin{bmatrix} 0.4499\lambda \\ 0.0831\lambda \end{bmatrix} \Rightarrow \beta l = \begin{bmatrix} 2.8267 \text{ rad} \\ 0.5224 \text{ rad} \end{bmatrix}
$$

With these values of  $\beta$ l, we calculate the stub length  $d$ :

$$
\beta d = \text{atan}\left(-\frac{1}{2}\tan(2\beta l - \theta_L)\right) = \begin{bmatrix} 0.5064 \text{ rad} \\ -0.5064 \text{ rad} \end{bmatrix} \Rightarrow d = \begin{bmatrix} 0.0806\lambda \\ -0.0806\lambda \end{bmatrix}
$$

Shifting the second d by  $\lambda/2$ , we finally find:

$$
d = \begin{bmatrix} 0.0806\lambda \\ -0.0806\lambda + 0.5\lambda \end{bmatrix} = \begin{bmatrix} 0.0806\lambda \\ 0.4194\lambda \end{bmatrix}, \quad \beta d = \begin{bmatrix} 0.5064 \text{ rad} \\ 2.6351 \text{ rad} \end{bmatrix}
$$

Next, we verify the matching condition. The load admittance is  $y_L = 1/z_L = 4 + 2j$ . Propagating it to the left of the load by a distance  $l$ , we find for the two values of  $l$  and for the corresponding values of  $d$ :

### **www.ece.rutgers.edu/**∼**orfanidi/ewa** 395

$$
y_l = \frac{y_L + j \tan \beta l}{1 + j y_L \tan \beta l} = \begin{bmatrix} 1.0000 + 1.8028j \\ 1.0000 - 1.8028j \end{bmatrix}, \quad y_{\text{sub}} = -j \cot \beta d = \begin{bmatrix} -1.8028j \\ 1.8028j \end{bmatrix}
$$

For both solutions, the susceptance of  $y_l$  is canceled by the susceptance of the stub, resulting in the matched total normalized admittance  $y_a = y_l + y_{\text{stab}} = 1$ .

- **Example 11.8.2:** Match the antenna and feed line of Example 11.7.2 using <sup>a</sup> single shorted or opened stub. Plot the corresponding matched reflection responses.
- **Solution:** The normalized load impedance is  $z_L = 38/50 = 0.76$ . The MATLAB function to stub1 yields the following solutions for the lengths  $d, l$ , in the cases of parallel/short, parallel/open, series/short, series/open stubs:

$$
\left[\begin{array}{cc} 0.2072 & 0.3859 \\ 0.2928 & 0.1141 \end{array}\right], \left[\begin{array}{cc} 0.4572 & 0.3859 \\ 0.0428 & 0.1141 \end{array}\right], \left[\begin{array}{cc} 0.0428 & 0.3641 \\ 0.4572 & 0.1359 \end{array}\right], \left[\begin{array}{cc} 0.2928 & 0.3641 \\ 0.2072 & 0.1359 \end{array}\right],
$$

These numbers must be multiplied by  $\lambda_0$ , the free-space wavelength corresponding to the operating frequency of  $f_0 = 29$  MHz. The resulting reflection responses  $|\Gamma_a(f)|$  at the connection point  $a$  of the stub, corresponding to all the pairs of  $d, l$  are shown in Fig. 11.8.3. For example, in the parallel/short case,  $\varGamma_a$  is calculated by

$$
\Gamma_a = \frac{1 - \gamma_a}{1 + \gamma_a}, \quad \gamma_a = \frac{1 - \Gamma_L e^{-2j\beta l}}{1 + \Gamma_L e^{-2j\beta l}} - j \cot \beta d, \quad \beta l = 2\pi \frac{f}{f_0} \frac{l}{\lambda_0}, \quad \beta d = 2\pi \frac{f}{f_0} \frac{d}{\lambda_0}
$$

We note that different solutions can have very different bandwidths.

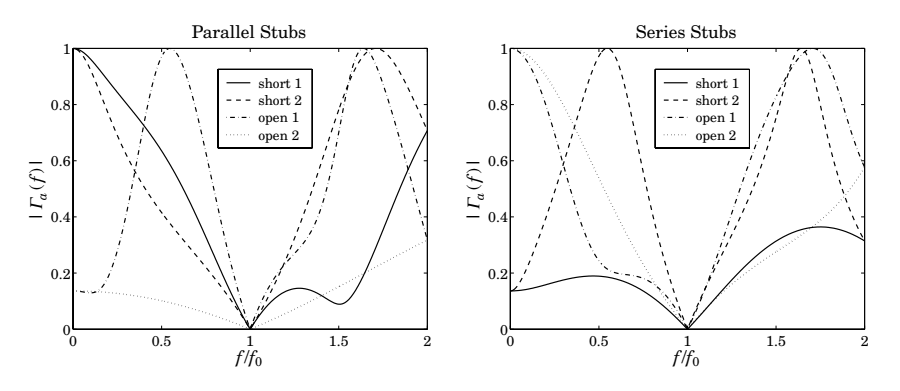

**Fig. 11.8.3** Reflection response of single stub matching solutions.

## **11.9 Balanced Stubs**

In microstrip realizations of single-stub tuners, balanced stubs are often used to reduce the transitions between the series and shunt segments. Fig. 11.9.1 depicts two identical balanced stubs connected at opposite sides of the main line.

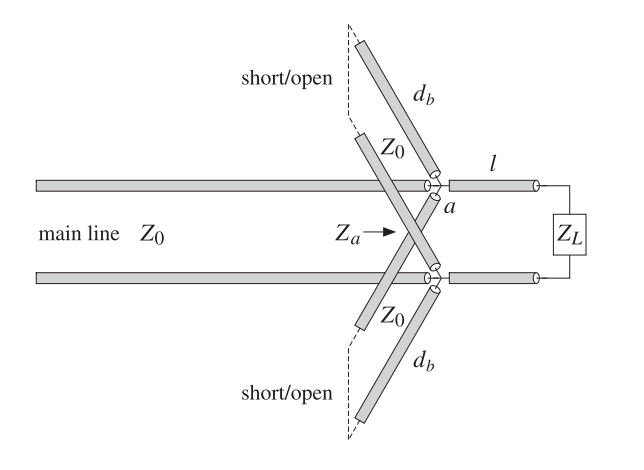

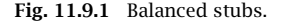

Because of the parallel connection, the total admittance of the stubs will be double that of each leg, that is,  $Y_{\text{bal}} = 2Y_{\text{stub}}$ . A single unbalanced stub of length d can be converted into an equivalent balanced stub of length  $d_b$  by requiring that the two configurations provide the same admittance. Depending on whether shorted or opened stubs are used, we obtain the relationships between  $d_b$  and  $d$ :

$$
2 \cot \beta d_b = \cot \beta d \quad \Rightarrow \quad d_b = \frac{\lambda}{2\pi} \arct(0.5 \cot \beta d) \qquad \text{(shorted)}
$$
\n
$$
2 \tan \beta d_b = \tan \beta d \quad \Rightarrow \quad d_b = \frac{\lambda}{2\pi} \arctan(0.5 \tan \beta d) \qquad \text{(opened)} \tag{11.9.1}
$$

The microstrip realization of such <sup>a</sup> balanced stub is shown in Fig. 11.9.2. The figure also shows the use of balanced stubs for quarter-wavelength transformers with <sup>a</sup> shunt stub as discussed in Sec. 11.6.

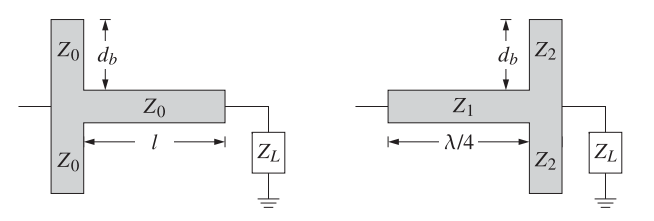

**Fig. 11.9.2** Balanced microstrip single-stub and quarter-wavelength transformers.

If the shunt stub has length  $\lambda/8$  or 3 $\lambda/8$ , then the impedance  $Z_2$  of each leg must be double that of the single-stub case. On the other hand, if the impedance  $Z_2$  is fixed, then the stub length  $d_b$  of each leg may be calculated by Eq. (11.9.1).

## **www.ece.rutgers.edu/**∼**orfanidi/ewa** 397

# **11.10 Double and Triple Stub Matching**

Because the stub distance l from the load depends on the load impedance to be matched, the single-stub tuner is inconvenient if several different load impedances are to be matched, each requiring <sup>a</sup> different value for l.

The double-stub tuner, shown in Fig. 11.10.1, provides an alternative matching method in which two stubs are used, one at the load and another at a *fixed* distance  $l$  from the load, where typically,  $l = \lambda/8.$  Only the stub lengths  $d_1, d_2$  need to be adjusted to match the load impedance.

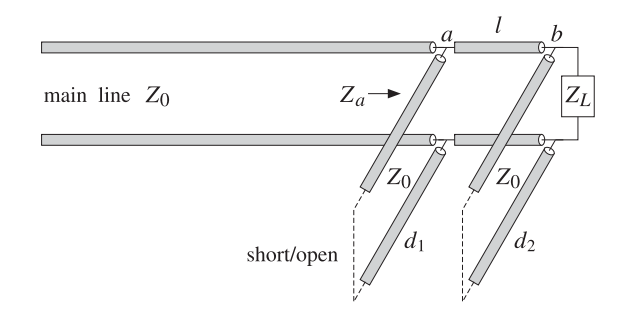

**Fig. 11.10.1** Double stub tuner.

The two stubs are connected in parallel to the main line and can be short- or opencircuited. We discuss the matching conditions for the case of shorted stubs.

Let  $Y_L = 1/Z_L = G_L + jB_L$  be the load admittance, and define its normalized version  $y_L = Y_L/Y_0 = g_L + jb_L$ , where  $g_L, b_L$  are the normalized load conductance and susceptance. At the connection points  $a, b$ , the total admittance is the sum of the wave admittance of the line and the stub admittance:

$$
y_a = y_l + y_{\text{stab},1} = \frac{y_b + j \tan \beta l}{1 + jy_b \tan \beta l} - j \cot \beta d_1
$$
  

$$
y_b = y_L + y_{\text{stab},2} = g_L + j(b_L - \cot \beta d_2)
$$

The matching condition is  $y_a = 1$ , which gives rise to two equations that can be solved for the unknown lengths  $d_1, d_2$ . It is left as an exercise (see Problem 11.10) to show that the solutions are given by:

$$
\cot \beta d_2 = b_L - b \,, \quad \cot \beta d_1 = \frac{1 - b \tan \beta l - g_L}{g_L \tan \beta l} \tag{11.10.1}
$$

where

$$
b = \cot \beta l \pm \sqrt{g_L (g_{\text{max}} - g_L)}, \quad g_{\text{max}} = 1 + \cot^2 \beta l = \frac{1}{\sin^2 \beta l}
$$
 (11.10.2)

Evidently, the condition for the existence of a real-valued  $b$  is that the load conductance  $g_L$  be less than  $g_{\rm max}$ , that is,  $g_L \le g_{\rm max}$ . If this condition is not satisfied, the

load cannot be matched with any stub lengths  $d_1, d_2$ . Stub separations near  $\lambda/2$ , or near zero, result in  $g_{\rm max}=\infty$ , but are not recommended because they have very narrow bandwidths [452].

Assuming  $l \leq \lambda/4$ , the condition  $g_L \leq g_{\text{max}}$  can be turned around into a condition for the maximum length  $l$  that will admit a matching solution for the given load:

$$
l \le l_{\text{max}} = \frac{\lambda}{2\pi} \operatorname{asin}\left(\frac{1}{\sqrt{g_L}}\right) \qquad \text{(maximum stub separation)} \tag{11.10.3}
$$

If the existence condition is satisfied, then Eq.  $(11.10.2)$  results in two solutions for b and, hence for,  $d_1, d_2$ . The lengths  $d_1, d_2$  must be reduced modulo  $\lambda/2$  to bring them within the minimum interval  $[0, \lambda/2]$ .

If any of the stubs are open-circuited, the corresponding quantity cot  $\beta d_i$  must be replaced by  $-$  tan  $\beta d_i = \cot(\beta d_i - \pi/2)$ .

The MATLAB function stub2 implements the above design procedure. Its inputs are the normalized load impedance  $z_L = Z_L/Z_0$ , the stub separation l, and the stub types, and its outputs are the two possible solutions for the  $d_1, d_2$ . Its usage is as follows:

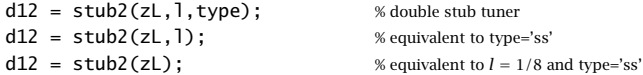

The parameter type takes on the strings values: 'ss', 'so', 'os', 'oo', for short/short, short/open, open/short, open/open stubs. If the existence condition fails, the function outputs the maximum separation  $l_{\max}$  that will admit a solution.

A triple stub tuner, shown in Fig. 11.10.2, can match any load. The distances  $l_1, l_2$ between the stubs are fixed and only the stub lengths  $d_1, d_2, d_3$  are adjustable.

The first two stubs (from the left) can be thought of as <sup>a</sup> double-stub tuner. The purpose of the third stub at the load is to ensure that the wave impedance seen by the double-stub tuner satisfies the existence condition  $g_L \leq g_{\rm max}.$ 

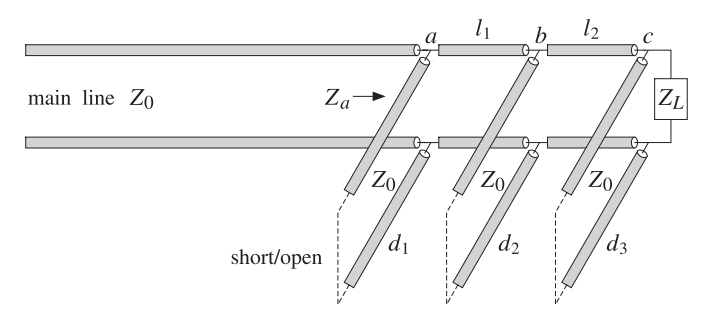

**Fig. 11.10.2** Triple stub tuner.

The total admittance at the load point c, and its propagated version by distance  $l_2$ to point  $b$  are given by:

$$
y_l = \frac{y_c + j \tan \beta l_2}{1 + jy_c \tan \beta l_2}, \quad y_c = y_L + y_{\text{stab},3} = g_L + jb_L - j \cot \beta d_3 = g_L + jb \quad (11.10.4)
$$

#### **www.ece.rutgers.edu/**∼**orfanidi/ewa** 399

where  $b = b_L - \cot \beta d_3$ . The corresponding conductance is:

$$
g_l = \text{Re}(y_l) = \frac{g_L (1 + \tan^2 \beta l_2)}{(b \tan \beta l_2 - 1)^2 + g_L^2 \tan^2 \beta l_2}
$$
(11.10.5)

The first two stubs see the effective load  $y_l$ . The double-stub problem will have a solution provided  $g_l \leq g_{\text{max},1} = 1/\sin^2 \beta l_1$ . The length  $d_3$  of the third stub is adjusted to ensure this condition. To parametrize the possible solutions, we introduce <sup>a</sup> "smallness" parameter  $e < 1$  such that  $g_l = eg_{\text{max},1}$ . This gives the existence condition:

$$
g_l = \frac{g_L (1 + \tan^2 \beta l_2)}{(b \tan \beta l_2 - 1)^2 + g_L^2 \tan^2 \beta l_2} = eg_{\text{max},1}
$$

which can be rewritten in the form:

$$
(b - \cot \beta l_2)^2 = g_L (g_{\text{max},2} - e g_{\text{max},1} g_L) = g_L^2 g_{\text{max},1} (e_{\text{max}} - e)
$$

where we defined  $g_{\text{max},2} = 1 + \cot^2 \beta l_2 = 1/\sin^2 \beta l_2$  and  $e_{\text{max}} = g_{\text{max},2}/(g_L g_{\text{max},1})$ . If  $e_{\text{max}} < 1$ , we may replace e by the minimum of the chosen e and  $e_{\text{max}}$ . But if  $e_{\text{max}} > 1$ , we just use the chosen  $e$ . In other words, we replace the above condition with:

$$
(b - \cot \beta l_2)^2 = g_L^2 g_{\text{max},1} (e_{\text{max}} - e_{\text{min}}), \quad e_{\text{min}} = \min(e, e_{\text{max}}) \tag{11.10.6}
$$

It corresponds to setting  $g_l = e_{min}g_{max,1}$ . Solving Eq. (11.10.6) for cot  $\beta d_3$  gives the two solutions:

$$
\cot \beta d_3 = b_L - b \,, \quad b = \cot \beta l_2 \pm g_L \sqrt{g_{\text{max},1} (e_{\text{max}} - e_{\text{min}})} \tag{11.10.7}
$$

For each of the two values of  $d_3$ , there will be a feasible solution to the double-stub problem, which will generate two possible solutions for  $d_1, d_2$ . Thus, there will be a total of four triples  $d_1, d_2, d_3$  that will satisfy the matching conditions. Each stub can be shorted or opened, resulting into eight possible choices for the stub triples.

The MATLAB function stub3 implements the above design procedure. It generates <sup>a</sup> 4×3 matrix of solutions and its usage is:

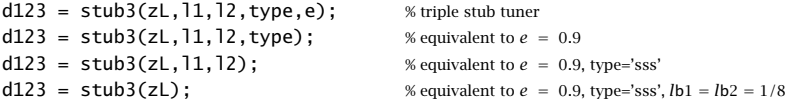

where type takes on one of the eight possible string values, defining whether the first, second, or third stubs are short- or open-circuited: 'sss', 'sso', 'sos', 'soo', 'oss', 'oso', 'oos', 'ooo'.

## **11.11 L-Section Lumped Reactive Matching Networks**

Impedance matching by stubs or series transmission line segments is appropriate at higher frequencies, such as microwave frequencies. At lower RF frequencies, lumpedparameter circuit elements may be used to construct <sup>a</sup> matching network. Here, we discuss L-section,  $\Pi$ -section, and  $T$ -section matching networks.

The L-section matching network shown in Fig. 11.11.1 uses only reactive elements (inductors or capacitors) to conjugately match any load impedance  $Z_L$  to any generator impedance  $Z_G$ . The use of reactive elements minimizes power losses in the matching network.

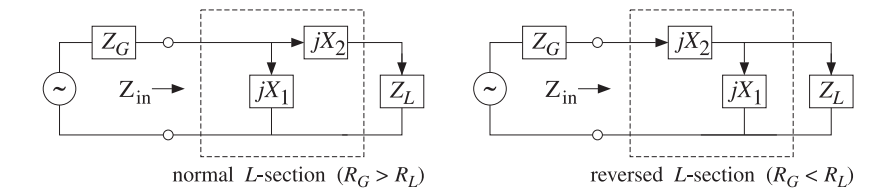

**Fig. 11.11.1** L-section reactive conjugate matching network.

L-section networks are used to match the input and output impedances of amplifier circuits [588–596] and also to match transmitters to feed lines [45,46,550–557].

An arbitrary load impedance may be matched by <sup>a</sup> normal L-section, or if that is not possible, by <sup>a</sup> reversed L-section. Sometimes both normal and reversed types are possible. We derive below the conditions for the existence of <sup>a</sup> matching solution of <sup>a</sup> particular type.

The inputs to the design procedure are the complex load and generator impedances  $Z_L = R_L + jX_L$  and  $Z_G = R_G + jX_G$ . The outputs are the reactances  $X_1, X_2$ . For either type, the matching network transforms the load impedance  $Z_L$  into the complex conjugate of the generator impedance, that is,

$$
Z_{\text{in}} = Z_G^*
$$
 (conjugate match) \t(11.11.1)

where  $Z_{\rm in}$  is the input impedance looking into the  $L$ -section:

$$
Z_{\text{in}} = \frac{Z_1 (Z_2 + Z_L)}{Z_1 + Z_2 + Z_L}
$$
 (normal)  
\n
$$
Z_{\text{in}} = Z_2 + \frac{Z_1 Z_L}{Z_1 + Z_L}
$$
 (reversed) (11.11.2)

with  $Z_1 = jX_1$  and  $Z_2 = jX_2$ . Inserting Eqs. (11.11.2) into the condition (11.11.1) and equating the real and imaginary parts of the two sides, we obtain <sup>a</sup> system of equations for  $X_1,X_2$  with solutions for the two types:

$$
\begin{aligned}\nX_1 &= \frac{X_G \pm R_G Q}{R_L - 1} \\
X_2 &= -(X_L \pm R_L Q) \\
Q &= \sqrt{\frac{R_G}{R_L} - 1 + \frac{X_G^2}{R_G R_L}}\n\end{aligned}\n\text{ (normal)},\n\begin{aligned}\nX_1 &= \frac{X_L \pm R_L Q}{R_L - 1} \\
X_2 &= -(X_G \pm R_G Q) \\
Q &= \sqrt{\frac{R_L}{R_G} - 1 + \frac{X_L^2}{R_G R_L}}\n\end{aligned}\n\text{ (reversed)} (11.11.3)
$$

### **www.ece.rutgers.edu/**∼**orfanidi/ewa** 401

If the load and generator impedances are both resistive, so that  $X_L = 0$  and  $X_G = 0$ , the above solutions take the particularly simple forms:

$$
\begin{bmatrix}\nX_1 = \pm \frac{R_G}{Q} \\
X_2 = \mp R_L Q \\
Q = \sqrt{\frac{R_G}{R_L} - 1}\n\end{bmatrix}
$$
\n(normal)

\n
$$
\begin{aligned}\nX_1 = \pm \frac{R_L}{Q} \\
X_2 = \mp R_G Q \\
Q = \sqrt{\frac{R_L}{R_G} - 1}\n\end{aligned}
$$
\n(reversed)

\n(11.11.4)

We note that the reversed solution is obtained from the normal one by exchanging  $Z_L$  with  $Z_G$ . Both solution types assume that  $R_G \neq R_L$ . If  $R_G = R_L$ , then for either type, we have the solution:

$$
X_1 = \infty, \quad X_2 = -(X_L + X_G) \tag{11.11.5}
$$

Thus,  $X_1$  is open-circuited and  $X_2$  is such that  $X_2 + X_L = -X_G$ . The Q quantities play the role of series impedance  $Q$ -factors. Indeed, the  $X_2$  equations in all cases imply that  $Q$  is equal to the ratio of the total series reactance by the corresponding series resistance, that is,  $(X_2 + X_L)/R_L$  or  $(X_2 + X_G)/R_G$ .

The conditions for real-valued solutions for  $X_1,X_2$  are that the  $Q$  factors in (11.11.3) and (11.11.4) be real-valued or that the quantities under their square roots be nonnegative. When  $R_L \neq R_G,$  it is straightforward to verify that this happens in the following four mutually exclusive cases:

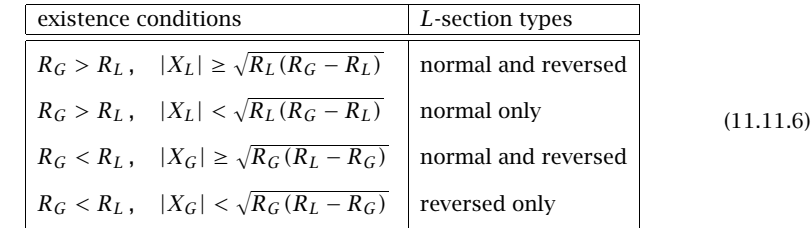

It is evident that a solution of one or the other type always exists. When  $R_G > R_L$ a normal section always exists, and when  $R_G < R_L$  a reversed one exists. The MATLAB function lmatch implements Eqs. (11.11.3). Its usage is as follows:

```
X12 = lmatch(ZG,ZL,type); % L-section matching
```
where type takes on the string values 'n' or 'r' for a normal or reversed L-section. The two possible solutions for  $X_1, X_2$  are returned in the rows of the 2×2 matrix  $X_{12}.$ 

- **Example 11.11.1:** Design an *L*-section matching network for the conjugate match of the load impedance  $Z_L = 100\!+\!50j$  ohm to the generator  $Z_G = 50\!+\!10j$  ohm at 500 MHz. Determine the capacitance or inductance values for the matching network.
- **Solution:** The given impedances satisfy the last of the four conditions of Eq. (11.11.6). Therefore, only <sup>a</sup> reversed L-section will exist. Its two solutions are:

$$
X_{12} = \text{lmatch}(50 + 10j, 100 + 50j, 'r') = \begin{bmatrix} 172.4745 & -71.2372 \\ -72.4745 & 51.2372 \end{bmatrix}
$$

The first solution has a capacitive  $X_2 = -71.2372$  and an inductive  $X_1 = 172.4745$ . Setting  $X_2 = 1/j\omega C$  and  $X_1 = j\omega L$ , where  $\omega = 2\pi f = 2\pi 500 \cdot 10^6$  rad/sec, we determine the corresponding values of C and L to be  $C = 4.47$  pF and  $L = 54.90$  nH.

The second solution has an inductive  $X_2 = 51.2372$  and a capacitive  $X_1 = -72.4745$ . Setting  $X_2 = j\omega L$  and  $X_1 = 1/j\omega C$ , we find in this case,  $L = 16.3$  nH and  $C = 4.39$  pF. Of the two solutions, the one with the smaller values is generally preferred.  $\square$ 

## **11.12 Pi-Section Lumped Reactive Matching Networks**

Although the L-section network can match an arbitrary load to an arbitrary source, its bandwidth and Q-factor are fixed uniquely by the values of the load and source impedances through Eqs. (11.11.3).

The  $\Pi$ -section network, shown together with its  $T$ -section equivalent in Fig. 11.12.1, has an extra degree of freedom that allows one to control the bandwidth of the match. In particular, the bandwidth can be made as narrow as desired.

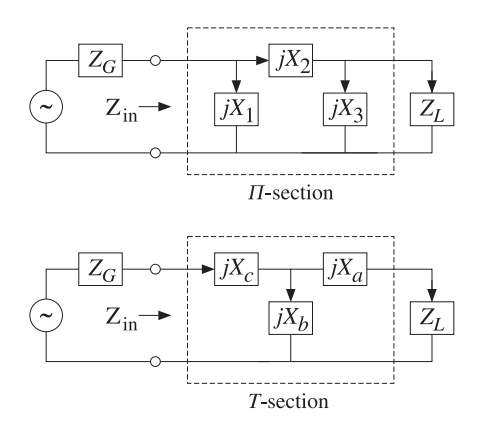

**Fig. 11.12.1** Π- and T-section matching networks.

The  $\Pi$ , T networks (also called  $\Delta$ , Y networks) can be transformed into each other by the following standard impedance transformations, which are cyclic permutations of each other:

$$
Z_a = \frac{Z_2 Z_3}{U}, \quad Z_b = \frac{Z_3 Z_1}{U}, \quad Z_c = \frac{Z_1 Z_2}{U}, \quad U = Z_1 + Z_2 + Z_3
$$
  

$$
Z_1 = \frac{V}{Z_a}, \quad Z_2 = \frac{V}{Z_b}, \quad Z_3 = \frac{V}{Z_c}, \quad V = Z_a Z_b + Z_b Z_c + Z_c Z_a
$$
 (11.12.1)

Because  $Z_1, Z_2, Z_3$  are purely reactive,  $Z_1 = jX_1, Z_2 = jX_2, Z_3 = jX_3$ , so will be  $Z_a$ ,  $Z_b$ ,  $Z_c$ , with  $Z_a = jX_a$ ,  $Z_b = jX_b$ ,  $Z_c = jX_c$ .

The MATLAB functions pi2t and t2pi transform between the two parameter sets. The function pi2t takes in the array of three values  $Z_{123} = [Z_1, Z_2, Z_3]$  and outputs  $Z_{abc} = [Z_a, Z_b, Z_c]$ , and t2pi does the reverse. Their usage is:

## **www.ece.rutgers.edu/**∼**orfanidi/ewa** 403

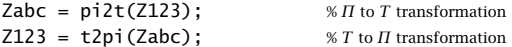

One of the advantages of  $T$  networks is that often they result in more practical values for the circuit elements; however, they tend to be more lossy [45,46].

Here we discuss only the design of the  $\Pi$  matching network. It can be transformed into a  $T$  network if so desired. Fig. 11.12.2 shows the design procedure, in which the  $\Pi$  network can be thought of as two L-sections arranged back to back, by splitting the series reactance  $X_2$  into two parts,  $X_2=X_4+X_5.$ 

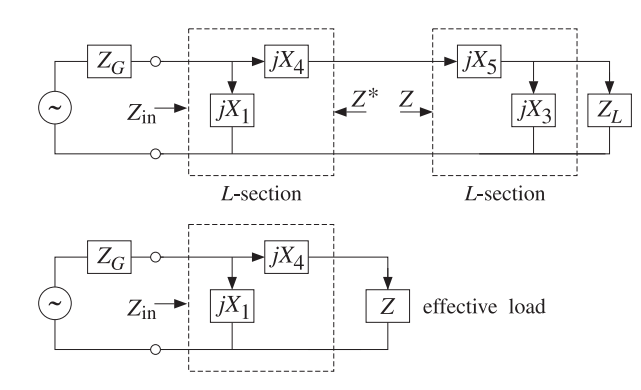

**Fig. 11.12.2** Equivalent L-section networks.

An additional degree of freedom is introduced into the design by an intermediate reference impedance, say  $Z = R + jX$ , such that looking into the right L-section the input impedance is Z, and looking into the left L-section, it is  $Z^*$ .

Denoting the L-section impedances by  $Z_1 = jX_1$ ,  $Z_4 = jX_4$  and  $Z_3 = jX_3$ ,  $Z_5 = jX_5$ , we have the conditions:

$$
Z_{\text{left}} = Z_4 + \frac{Z_1 Z_G}{Z_1 + Z_G} = Z^*, \qquad Z_{\text{right}} = Z_5 + \frac{Z_3 Z_L}{Z_3 + Z_L} = Z \tag{11.12.2}
$$

As shown in Fig. 11.12.2, the right L-section and the load can be replaced by the effective load impedance  $Z_{\text{right}} = Z$ . Because  $Z_1$  and  $Z_4$  are purely reactive, their conjugates will be  $Z_1^* = -Z_1$  and  $Z_4^* = -Z_4$ . It then follows that the first of Eqs. (11.12.2) can be rewritten as the equivalent condition:

$$
Z_{\rm in} = \frac{Z_1 (Z_4 + Z)}{Z_1 + Z_4 + Z} = Z_G^*
$$
\n(11.12.3)

This is precisely the desired conjugate matching condition that must be satisfied by the network (as terminated by the effective load Z.)

Eq. (11.12.3) can be interpreted as the result of matching the source  $Z_G$  to the load Z with <sup>a</sup> normal L-section. An equivalent point of view is to interpreted the first of Eqs. (11.12.2) as the result of matching the source Z to the load  $Z_G$  using a reversed L-section.

Similarly, the second of Eqs. (11.12.2) is the result of matching the source  $Z^*$  to the load  $Z_L$  (because the input impedance looking into the right section is then  $(Z^*)^* = Z$ .) Thus, the reactances of the two L-sections can be obtained by the two successive calls to lmatch:

$$
X_{14} = [X_1, X_4] = \text{lmatch}(Z_G, Z, 'n') = \text{lmatch}(Z, Z_G, 'r')
$$
  
\n
$$
X_{35} = [X_3, X_5] = \text{lmatch}(Z^*, Z_L, 'r')
$$
\n(11.12.4)

In order for Eqs. (11.12.4) to always have <sup>a</sup> solution, the resistive part of Z must satisfy the conditions (11.11.6). Thus, we must choose  $R < R_G$  and  $R < R_L$ , or equivalently:

$$
R < R_{\min}, \qquad R_{\min} = \min(R_G, R_L) \tag{11.12.5}
$$

Otherwise, Z is arbitrary. For design purposes, the nominal Q factors of the left and right sections can be taken to be the quantities:

$$
Q_G = \sqrt{\frac{R_G}{R} - 1}, \quad Q_L = \sqrt{\frac{R_L}{R} - 1}
$$
 (11.12.6)

The maximum of the two is the one with the maximum value of  $R_G$  or  $R_L$ , that is,

$$
Q = \sqrt{\frac{R_{\text{max}}}{R} - 1}, \qquad R_{\text{max}} = \max(R_G, R_L)
$$
 (11.12.7)

This  $Q$ -factor can be thought of as a parameter that controls the bandwidth. Given a value of  $Q$ , the corresponding  $R$  is obtained by:

$$
R = \frac{R_{\text{max}}}{Q^2 + 1}
$$
 (11.12.8)

For later reference, we may express  $Q_G, Q_L$  in terms of  $Q$  as follows:

$$
Q_G = \sqrt{\frac{R_G}{R_{\text{max}}}(Q^2 + 1) - 1}, \quad Q_L = \sqrt{\frac{R_L}{R_{\text{max}}}(Q^2 + 1) - 1}
$$
(11.12.9)

Clearly, one or the other of  $Q_L,Q_G$  is equal to  $Q.$  We note also that  $Q$  may not be less than the value  $Q_{\min}$  achievable by a *single L-*section match. This follows from the equivalent conditions:

$$
Q > Q_{\min} \iff R < R_{\min}, \qquad Q_{\min} = \sqrt{\frac{R_{\max}}{R_{\min}} - 1} \tag{11.12.10}
$$

The MATLAB function pmatch implements the design equations (11.12.4) and then constructs  $X_2=X_4+X_5.$  Because there are two solutions for  $X_4$  and two for  $X_5,$  we can add them in four different ways, leading to four possible solutions for the reactances of the  $\Pi$  network.

The inputs to pmatch are the impedances  $Z_G$ ,  $Z_L$  and the reference impedance  $Z$ , which must satisfy the condition (11.12.10). The output is a  $4\times3$  matrix  $X_{123}$  whose rows are the different solutions for  $X_1, X_2, X_3$ :

#### **www.ece.rutgers.edu/** <sup>∼</sup>**orfanidi/ewa** 405

 $X123 = \text{pmatch}(ZG, ZL, Z);$  %  $\pi$  matching network design

The analytical form of the solutions can be obtained easily by applying Eqs. (11.11.3) to the two cases of Eq. (11.12.4). In particular, if the load and generator impedances are real-valued, we obtain from (11.11.4) the following simple analytical expressions:

$$
X_1 = -\epsilon_G \frac{R_G}{Q_G}, \quad X_2 = \frac{R_{\text{max}}(\epsilon_G Q_G + \epsilon_L Q_L)}{Q^2 + 1}, \quad X_3 = -\epsilon_L \frac{R_L}{Q_L} \tag{11.12.11}
$$

where  $\epsilon_G$ ,  $\epsilon_L$  are  $\pm 1$ ,  $Q_G$ ,  $Q_L$  are given in terms of Q by Eq. (11.12.9), and either Q is given or it can be computed from Eq. (11.12.7). The choice  $\epsilon_G = \epsilon_L = 1$  is made often, corresponding to capacitive  $X_1, X_3$  and inductive  $X_2$  [45,555].

As emphasized by Wingfield [45,555], the definition of  $Q$  as the maximum of  $Q_L$  and  $Q_G$  underestimates the total  $Q$ -factor of the network. A more appropriate definition is the sum  $Q_o = Q_L + Q_G$ .

An alternative set of design equations, whose input is  $Q_o$ , is obtained as follows. Given  $Q_o$ , we solve for the reference resistance  $R$  by requiring:

$$
Q_o = Q_G + Q_L = \sqrt{\frac{R_G}{R} - 1} + \sqrt{\frac{R_L}{R} - 1}
$$

This gives the solution for R, and hence for  $Q_G, Q_L$ :

$$
R = \frac{(R_G - R_L)^2}{(R_G + R_L)Q_o^2 - 2Q_o\sqrt{R_GR_LQ_o^2 - (R_G - R_L)^2}}
$$
  
\n
$$
Q_G = \frac{R_GQ_o - \sqrt{R_GR_LQ_o^2 - (R_G - R_L)^2}}{R_G - R_L}
$$
  
\n
$$
Q_L = \frac{R_LQ_o - \sqrt{R_GR_LQ_o^2 - (R_G - R_L)^2}}{R_L - R_G}
$$
\n(11.12.12)

Then, construct the  $\Pi$  reactances from:

$$
X_1 = -\epsilon_G \frac{R_G}{Q_G}, \quad X_2 = R(\epsilon_G Q_G + \epsilon_L Q_L), \quad X_3 = -\epsilon_L \frac{R_L}{Q_L}
$$
(11.12.13)

The only requirement is that  $Q_o$  be greater than  $Q_{\rm min}$ . Then, it can be verified that Eqs. (11.12.12) will always result in positive values for R,  $Q_G$ , and  $Q_L$ . More simply, the value of R may be used as an input to the function pmatch.

**Example 11.12.1:** We repeat Example 11.11.1 using a  $\Pi$  network. Because  $Z_G = 50 + 10j$  and  $Z_L = 100 + 50j$ , we arbitrarily choose  $Z = 20 + 40j$ , which satisfies  $R < \min(R_G, R_L)$  . The MATLAB function pmatch produces the solutions:

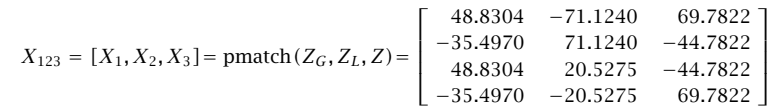

All values are in ohms and the positive ones are inductive while the negatives ones, capacitive. To see how these numbers arise, we consider the solutions of the two L-sections of Fig. 11.12.2:

$$
X_{14} = \text{lmatch}(Z_G, Z, \text{'n'}) = \begin{bmatrix} 48.8304 & -65.2982 \\ -35.4970 & -14.7018 \end{bmatrix}
$$

$$
X_{35} = \text{lmatch}(Z^*, Z_L, \text{'r'}) = \begin{bmatrix} 69.7822 & -5.8258 \\ -44.7822 & 85.825 \end{bmatrix}
$$

where  $X_4$  and  $X_5$  are the second columns. The four possible ways of adding the entries of  $X_4$  and  $X_5$  give rise to the four values of  $X_2.$  It is easily verified that each of the four solutions satisfy Eqs.  $(11.12.2)$  and  $(11.12.3)$ .

- **Example 11.12.2:** It is desired to match <sup>a</sup> 200 ohm load to <sup>a</sup> 50 ohm source at 500 MHz. Design L-section and  $\Pi$ -section matching networks and compare their bandwidths.
- **Solution:** Because  $R_G < R_L$  and  $X_G = 0$ , only a reversed L-section will exist. Its reactances are computed from:

$$
X_{12} = [X_1, X_2] = \text{lmatch}(50, 200, 'r') = \begin{bmatrix} 115.4701 & -86.6025 \\ -115.4701 & 86.6025 \end{bmatrix}
$$

The corresponding minimum Q factor is  $Q_{\min} = \sqrt{200/50 - 1} = 1.73$ . Next, we design a  $\Pi$  section with a  $Q$  factor of 5. The required reference resistance  $R$  can be calculated from Eq. (11.12.8):

$$
R = \frac{200}{5^2 + 1} = 7.6923 \text{ ohm}
$$

The reactances of the  $\Pi$  matching section are then:

$$
X_{123} = [X_1, X_2, X_3] = \text{pmatch}(50, 200, 7.6923) = \begin{bmatrix} 21.3201 & -56.5016 & 40 \\ -21.3201 & 56.5016 & -40 \\ 21.3201 & 20.4215 & -40 \\ -21.3201 & -20.4215 & 40 \end{bmatrix}
$$

The  $\Pi$  to  $T$  transformation gives the reactances of the  $T$ -network:

$$
X_{abc} = [X_a, X_b, X_c] = \text{pi2t}(X_{123}) = \begin{bmatrix} -469.0416 & 176.9861 & -250 \\ 469.0416 & -176.9861 & 250 \\ -469.0416 & -489.6805 & 250 \\ 469.0416 & 489.6805 & -250 \end{bmatrix}
$$

If we increase, the Q to 15, the resulting reference resistance becomes  $R = 0.885$  ohm, resulting in the reactances:

$$
X_{123} = [X_1, X_2, X_3] = \text{pmatch}(50, 200, 0.885) = \begin{bmatrix} 6.7116 & -19.8671 & 13.3333 \\ -6.7116 & 19.8671 & -13.3333 \\ 6.7116 & 6.6816 & -13.3333 \\ -6.7116 & -6.6816 & 13.3333 \end{bmatrix}
$$

#### **www.ece.rutgers.edu/**∼**orfanidi/ewa** 407

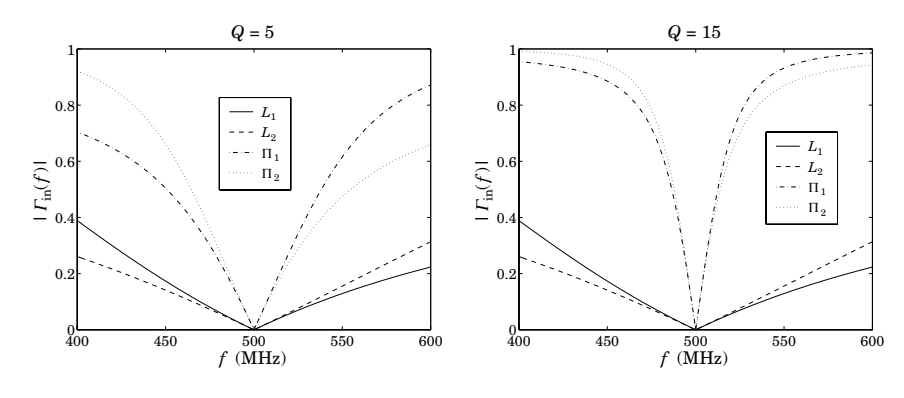

**Fig. 11.12.3** Comparison of L-section and Π-section matching.

Fig. 11.12.3 shows the plot of the input reflection coefficient, that is, the quantity  $\varGamma_{\rm in}$  =  $(Z_{\text{in}} - Z_G^*) / (Z_{\text{in}} + Z_G)$  versus frequency.

If a reactance  $X_i$  is positive, it represents an inductance with a frequency dependence of  $Z_i = jX_i f/f_0$ , where  $f_0 = 500$  MHz is the frequency of the match. If  $X_i$  is negative, it represents a capacitance with a frequency dependence of  $Z_i = jX_i f_0/f$ .

The graphs display the two solutions of the L-match, but only the first two solutions of the  $\Pi$  match. The narrowing of the bandwidth with increasing  $Q$  is evident.  $\hfill\Box$ 

The  $\Pi$  network achieves a narrower bandwidth over a single L-section network. In order to achieve a *wider* bandwidth, one may use a double *L*-section network [588], as shown in Fig. 11.12.4.

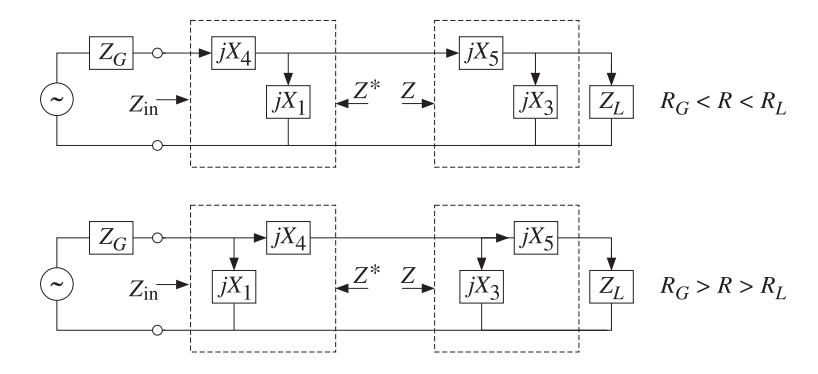

**Fig. 11.12.4** Double L-section networks.

The two L-sections are either both reversed or both normal. The design is similar to Eq. (11.12.4). In particular, if  $R_G < R < R_L$ , we have:

$$
X_{14} = [X_1, X_4] = \text{lmatch}(Z_G, Z, 'r')
$$
  
\n
$$
X_{35} = [X_3, X_5] = \text{lmatch}(Z^*, Z_L, 'r')
$$
\n(11.12.14)

and if  $R_G > R > R_L$ :

$$
X_{14} = [X_1, X_4] = \text{lmatch}(Z_G, Z, 'n')
$$
  
\n
$$
X_{35} = [X_3, X_5] = \text{lmatch}(Z^*, Z_L, 'n')
$$
\n(11.12.15)

The widest bandwidth (corresponding to the smallest  $O$ ) is obtained by selecting  $R = \sqrt{R_G R_L}$ . For example, consider the case  $R_G < R < R_L$ . Then, the corresponding left and right  $O$  factors will be:

$$
Q_G = \sqrt{\frac{R}{R_G} - 1}, \quad Q_L = \sqrt{\frac{R_L}{R} - 1}
$$

Both satisfy  $Q_G\,<\,Q_{\rm min}$  and  $Q_L\,<\,Q_{\rm min}.$  Because we always choose  $Q$  to be the maximum of  $Q_G, Q_L,$  the optimum  $Q$  will correspond to that  $R$  that results in  $Q_{\mathrm{opt}}$  =  $min(max(Q_G, Q_L))$ . It can be verified easily that  $R_{opt} = \sqrt{R_G R_L}$  and

$$
Q_{\text{opt}} = Q_{L,\text{opt}} = Q_{G,\text{opt}} = \sqrt{\frac{R_{\text{opt}}}{R_G} - 1} = \sqrt{\frac{R_L}{R_{\text{opt}}} - 1}
$$

These results follow from the inequalities:

$$
Q_G \le Q_{\text{opt}} \le Q_L, \quad \text{if} \quad R_G < R \le R_{\text{opt}}
$$
\n
$$
Q_L \le Q_{\text{opt}} \le Q_G, \quad \text{if} \quad R_{\text{opt}} \le R < R_L
$$

**Example 11.12.3:** Use a double *L*-section to widen the bandwidth of the single *L*-section of Example 11.12.2.

**Solution:** The Q-factor of the single section is  $Q_{\min} = \sqrt{200/500 - 1} = 1.73$ . The optimum reference resistor is  $R_{\rm opt} = \sqrt{50 \cdot 200} = 100$  ohm and the corresponding minimized optimum  $Q_{\text{opt}} = 1$ .

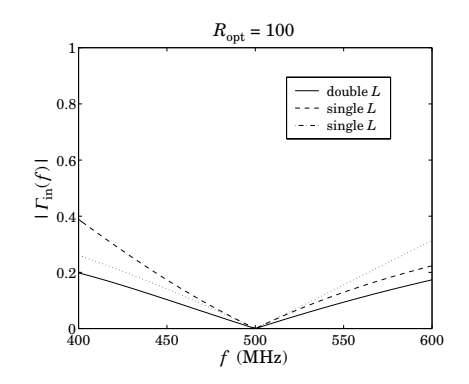

**Fig. 11.12.5** Comparison of single and double L-section networks.

The reactances of the single L-section were given in Example 11.12.2. The reactances of the two sections of the double  $L$ -sections are calculated by the two calls to <code>lmatch</code>:

#### **www.ece.rutgers.edu/**∼**orfanidi/ewa** 409

$$
X_{14} = [X_1, X_4] = \text{lmatch}(50, 100, 'r') = \begin{bmatrix} 100 & -50 \\ -100 & 50 \end{bmatrix}
$$

$$
X_{35} = [X_3, X_5] = \text{lmatch}(100, 200, 'r') = \begin{bmatrix} 200 & -100 \\ -200 & 100 \end{bmatrix}
$$

The corresponding input reflection coefficients are plotted in Fig. 11.12.5. As in the design of the  $\Pi$  network, the dual solutions of each  $L$ -section can be paired in four different ways. But, for the above optimum value of  $R$ , the four solutions have virtually identical responses. There is some widening of the bandwidth, but not by much.  $\square$ 

## **11.13 Reversed Matching Networks**

The types of lossless matching networks that we considered in this chapter satisfy the property that if a network is designed to transform a load impedance  $Z_b$  into an input impedance  $Z_a$ , then the reversed (i.e., flipped left-right) network will transform the load  $Z_a^*$  into the input  $Z_b^*$ . This is illustrated in Fig. 11.13.1.

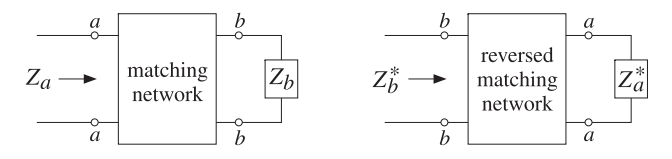

**Fig. 11.13.1** Forward and reversed matching networks.

The losslessness assumption is essential. This property is satisfied only by matching networks built from segments of lossless transmission lines, such as stub matching or quarter-wave transformers, and by the  $L_1$ ,  $\Pi_2$ , and T-section reactive networks. Some examples are shown in Fig. 11.13.2.

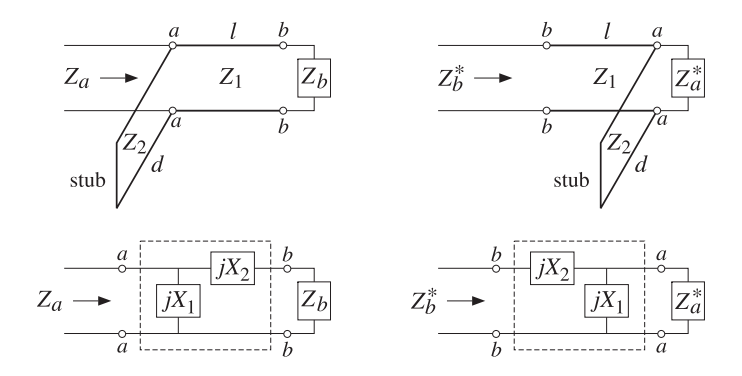

**Fig. 11.13.2** Examples of reversed matching networks.

Working with admittances, we find for the stub example that the input and load admittances must be related as follows for the forward and reverse networks:

$$
Y_a = Y_{\text{ stub}} + Y_1 \frac{Y_b + jY_1 \tan \beta l}{Y_1 + jY_b \tan \beta l} \quad \Leftrightarrow \quad Y_b^* = Y_1 \frac{(Y_a^* + Y_{\text{ stub}}) + jY_1 \tan \beta l}{Y_1 + j(Y_a^* + Y_{\text{ stub}}) \tan \beta l} \quad (11.13.1)
$$

where  $Y_{\text{stab}} = -jY_2$  cot  $\beta d$  for a shorted parallel stub, and  $Y_{\text{stab}} = jY_2$  tan  $\beta d$  for an opened one. The equivalence of the two equations in (11.13.1) is <sup>a</sup> direct consequence of the fact that  $Y_{\rm stub}$  is purely reactive and therefore satisfies  $Y_{\rm stub}^* = -Y_{\rm stub}.$  Indeed, solving the left equation for  $Y_b$  and conjugating the answer gives:

$$
Y_b = Y_1 \frac{(Y_a - Y_{\text{stub}}) - jY_1 \tan \beta l}{Y_1 - j(Y_a - Y_{\text{stub}}) \tan \beta l} \Rightarrow Y_b^* = Y_1 \frac{(Y_a^* - Y_{\text{stub}}^*) + jY_1 \tan \beta l}{Y_1 + j(Y_a^* - Y_{\text{stub}}^*) \tan \beta l}
$$

which is equivalent to the right equation (11.13.1) because  $Y^*_{\rm stub}$  =  $-Y_{\rm stub}$ . Similarly, for the L-section example we find the conditions for the forward and reversed networks:

$$
Z_a = \frac{Z_1 (Z_2 + Z_b)}{Z_1 + Z_2 + Z_b} \quad \Leftrightarrow \quad Z_b^* = Z_2 + \frac{Z_1 Z_a^*}{Z_1 + Z_a^*} \tag{11.13.2}
$$

where  $Z_1 = jX_1$  and  $Z_2 = jX_2$ . The equivalence of Eqs. (11.13.2) follows again from the reactive conditions  $Z_1^* = -Z_1$  and  $Z_2^* = -Z_2$ .

As we will see in Chap. 12, the reversing property is useful in designing the input and output matching networks of two-port networks, such as microwave amplifiers, connected to a generator and load with standardized impedance values such as  $Z_0 = 50\,$ ohm. This is shown in Fig. 11.13.3.

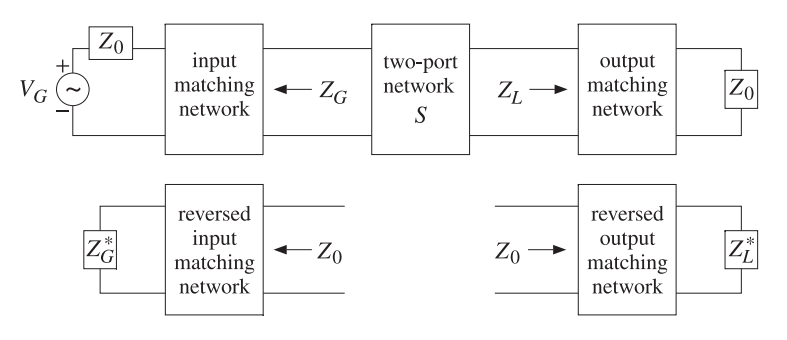

**Fig. 11.13.3** Designing input and output matching networks for <sup>a</sup> two-port.

To maximize the two-port's gain or to minimize its noise figure, the two-port is required to be connected to certain optimum values of the generator and load impedances  $Z_G$ ,  $Z_L$ . The output matching network must transform the actual load  $Z_0$  into the desired value  $Z_L$ . Similarly, the input matching network must transform  $Z_0$  into  $Z_G$  so that the two-port sees  $Z_G$  as the effective generator impedance.

In order to use the matching methods of the present chapter, it is more convenient first to design the reversed matching networks transforming a load  $Z^\ast_L$  (or  $Z^\ast_G$ ) into the standardized impedance  $Z_0$ , as shown in Fig. 11.13.3. Then the designed reversed networks may be reversed to obtain the actual matching networks. Several such design examples will be presented in Chap. 12.

#### **www.ece.rutgers.edu/**∼**orfanidi/ewa** 411

## **11.14 Problems**

 $11.1$   $\,$  A one-section quarter-wavelength transformer matching a resistive load  $Z_L$  to a line  $Z_0$  must have characteristic impedance  $Z_1 = \sqrt{Z_0 Z_L}$ . Show that the reflection response  $\Gamma_1$  into the main line (see Fig. 11.3.1) is given as <sup>a</sup> function of frequency by:

$$
\Gamma_1 = \frac{\rho (1 + e^{-2j\delta})}{1 + \rho^2 e^{-2j\delta}} \, , \quad \rho = \frac{\sqrt{Z_L} - \sqrt{Z_0}}{\sqrt{Z_L} + \sqrt{Z_0}} \, , \quad \delta = \frac{\pi}{2} \frac{f}{f_0}
$$

where  $f_0$  is the frequency at which the transformer length is a quarter wavelength. Show that the magnitude-squared of  $\mathit{\Gamma}_1$  is given by:

$$
|\Gamma_1|^2 = \frac{e^2 \cos^2 \delta}{1 + e^2 \cos^2 \delta}, \quad e = \frac{2|\rho|}{1 - \rho^2}
$$

Show that the bandwidth (about  $f_0$ ) over which the voltage standing-wave ratio on the line remains less than  $S$  is given by:

$$
\sin\left(\frac{\pi}{4}\frac{\Delta f}{f_0}\right) = \frac{(S-1)(1-\rho^2)}{4|\rho|\sqrt{S}}
$$

- 11.2 Design <sup>a</sup> one-section quarter-wavelength transformer that will match <sup>a</sup> 200-ohm load to <sup>a</sup> 50-ohm line at 100 MHz. Determine the impedance  $Z_1$  and the bandwidth  $\Delta f$  over which the SWR on the line remains less than  $S=1.2.$
- 11.3 A transmission line with characteristic impedance  $Z_0$  = 100  $\Omega$  is terminated at a load impedance  $Z_L = 150 + j50$  Ω. What percentage of the incident power is reflected back into the line?

In order to make the load reflectionless, a short-circuited stub of length  $l_1$  and impedance also equal to  $Z_0$  is inserted in parallel at a distance  $l_2$  from the load. What are the smallest values of the lengths  $l_1$  and  $l_2$  in units of the wavelength  $\lambda$  that make the load reflectionless?

 $11.4\;$  A loss-free line of impedance  $Z_0$  is terminated at a load  $Z_L = Z_0 + jX$ , whose resistive part is matched to the line. To properly match the line, <sup>a</sup> short-circuited stub is connected across the main line at a distance of  $\lambda$  /4 from the load, as shown below. The stub has characteristic impedance  $Z_0$ .

Find an equation that determines the length  $l$  of the stub in order that there be no reflected waves into the main line. What is the length l (in wavelengths  $\lambda$ ) when  $X = Z_0$ ? When  $X = Z_0 / \sqrt{3}$ ?

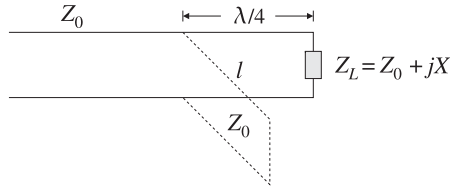

 $11.5\;$  A transmission line with characteristic impedance  $Z_0$  must be matched to a purely resistive load  $Z_L.$  A segment of length  $l_1$  of another line of characteristic impedance  $Z_1$  is inserted at a distance  $l_0$  from the load, as shown in Fig. 11.7.1 (with  $Z_2=Z_0$  and  $l_2=l_0.$ )

Take  $Z_0 = 50$ ,  $Z_1 = 100$ ,  $Z_L = 80 \Omega$  and let  $\beta_0$  and  $\beta_1$  be the wavenumbers within the segments  $l_0$  and  $l_1$ . Determine the values of the quantities  $\cot(\beta_1 l_1)$  and  $\cot(\beta_0 l_0)$  that would guarantee matching. Show that the widest range of resistive loads  $Z_L$  that can be matched using the given values of  $Z_0$  and  $Z_1$  is:  $12.5$   $\Omega < Z_L < 200$   $\Omega$ .

11.6 A transmission line with resistive impedance  $Z_0$  is terminated at a load impedance  $Z_L$  =  $R + jX$ . Derive an expression, in terms of  $Z_0$ ,  $R$ ,  $X$ , for the proportion of the incident power that is reflected back into the line.

In order to make the load reflectionless, a short-circuited stub of length  $l_1$  and impedance  $Z_0$ is inserted at a distance  $l_2$  from the load. Derive expressions for the smallest values of the lengths  $l_1$  and  $l_2$  in terms of the wavelength  $\lambda$  and  $Z_0$ ,  $R, X$ , that make the load reflectionless.

11.7 It is required to match a lossless transmission line  $Z_0$  to a load  $Z_L$ . To this end, a quarterwavelength transformer is connected at a distance  $l_0$  from the load, as shown below. Let  $\lambda_0$ and  $\lambda$  be the operating wavelengths of the line and the transformer segment.

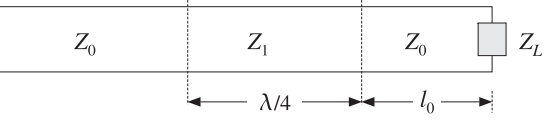

Assume  $Z_0 = 50 \Omega$ . Verify that the required length  $l_0$  that will match the complex load  $Z_L = 40 + 30j \, \Omega$  is  $l_0 = \lambda/8$ . What is the value of  $Z_1$  in this case?

11.8 It is required to match a lossless transmission line of impedance  $Z_0 = 75 \Omega$  to the complex load  $Z_L$  = 60 + 45 $j$  Ω. To this end, a quarter-wavelength transformer is connected at a distance  $l_0$  from the load, as shown in the previous problem. Let  $\lambda_0$  and  $\lambda$  be the operating wavelengths of the line and the transformer segment.

What is the required length  $l_0$  in units of  $\lambda_0$ ? What is the characteristic impedance  $Z_1$  of the transformer segment?

- 11.9 Show that the solution of the one-section series impedance transformer shown in Fig. 11.7.3 is given by Eq. (11.7.9), provided that either of the inequalities (11.7.10) is satisfied.
- 11.10 Show that the solution to the double-stub tuner is given by Eq. (11.10.1) and (11.10.2).
- 11.11 Match load impedance  $Z_L = 10-5j$  ohm of Example 11.8.1 to a 50-ohm line using a doublestub tuner with stub separation of  $l = \lambda/16$ . Show that a double-stub tuner with separation of  $l = \lambda/8$  cannot match this load.
- 11.12 Match the antenna and feed line of Example 11.7.2 using <sup>a</sup> double stub tuner with stub separation of  $l = \lambda/8$ . Plot the corresponding matched reflection responses. Repeat when l is near  $\lambda/2$ , say,  $l = 0.495 \,\lambda$ , and compare the resulting notch bandwidths.
- 11.13 Show that the load impedance of Problem 11.11 can be matched with <sup>a</sup> triple-stub tuner using shorted stubs with separations of  $l_1 = l_2 = \lambda/8$ , shorted stubs. Use the smallness parameter values of  $e = 0.9$  and  $e = 0.1$ .
- 11.14 Match the antenna and feed line of Example 11.7.2 using <sup>a</sup> stub tuner and plot the corresponding matched reflection responses. Use shorted stubs with separations  $l_1=l_2=\lambda/8,$ and the two smallness parameters  $e = 0.9$  and  $e = 0.7$ .
- 11.15 Design an *L*-section matching network that matches the complex load impedance  $Z_L$  = 30 + 40j ohm to <sup>a</sup> 50-ohm transmission line. Verify that both <sup>a</sup> normal and <sup>a</sup> reversed L-section can be used.